# **gen\_py\_tool Documentation**

*Release https://github.com/vroncevic/gen\_py\_tool/releases*

**Vladimir Roncevic <elektron.ronca@gmail.com>**

**May 24, 2021**

## Contents:

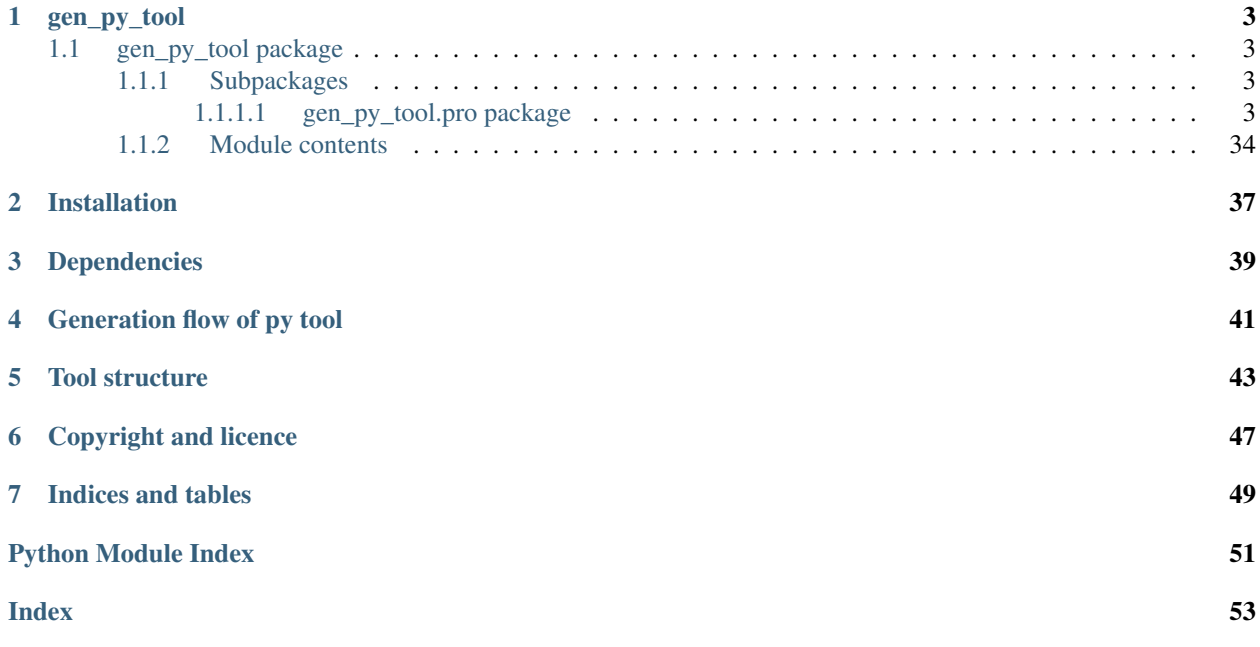

gen\_py\_tool is package for generation of Python tool.

Developed in [python](https://www.python.org/) code: 100%.

The README is used to introduce the modules and provide instructions on how to install the modules, any machine dependencies it may have and any other information that should be provided before the modules are installed.

gen\_py\_tool

## <span id="page-6-6"></span><span id="page-6-1"></span><span id="page-6-0"></span>**1.1 gen\_py\_tool package**

## <span id="page-6-2"></span>**1.1.1 Subpackages**

<span id="page-6-3"></span>**1.1.1.1 gen\_py\_tool.pro package**

**Subpackages**

**gen\_py\_tool.pro.config package**

**Submodules**

## <span id="page-6-5"></span>**gen\_py\_tool.pro.config.pro\_name module**

Module pro\_name.py

- Copyright Copyright (C) 2017 Vladimir Roncevic [<elektron.ronca@gmail.com>](mailto:elektron.ronca@gmail.com) gen\_py\_tool is free software: you can redistribute it and/or modify it under the terms of the GNU General Public License as published by the Free Software Foundation, either version 3 of the License, or (at your option) any later version. gen py tool is distributed in the hope that it will be useful, but WITHOUT ANY WARRANTY; without even the implied warranty of MERCHANTABILITY or FITNESS FOR A PARTICULAR PURPOSE. See the GNU General Public License for more details. You should have received a copy of the GNU General Public License along with this program. If not, see [<http://www.gnu.org/licenses/>](http://www.gnu.org/licenses/).
- Info Defined class ProName with attribute(s) and method(s). Defined API for project name with preparations for generation.
- <span id="page-6-4"></span>**class** gen\_py\_tool.pro.config.pro\_name.**ProName**(*verbose=False*) Defined class ProName with attribute(s) and method(s). Defined API for project name with preparations for generation. It defines:

## <span id="page-7-1"></span>attributes

GEN\_VERBOSE - console text indicator for process-phase.

\_\_verbose - enable/disable verbose option.

\_\_pro\_name - project name.

#### methods

\_\_init\_\_ - initial constructor. pro\_name - property methods for set/get operations. is\_pro\_name\_ok - checking is project name ok. \_\_str\_\_ - dunder method for ProName.

#### **GEN\_VERBOSE = 'GEN\_PY\_TOOL::PRO::CONFIG::PRO\_NAME'**

#### **is\_pro\_name\_ok**()

Checking is project name ok.

Returns boolean status, True (not None) | False.

Return type <br/> <br/> <br/> <br/> <br/> <br/> <br/> <br/> <br/> <br/> <br/> <br/> <br/> <br/> <br/> <br/> <br/> <br/> <br/> <br/> <br/> <br/> <br/> <br/> <br/><br/> $\sim$  15  $\sim$ 

Exceptions None

#### **pro\_name**

Property method for getting project name.

Returns formatted project name | None.

Return type <str> | <NoneType>

Exceptions None

## <span id="page-7-0"></span>**gen\_py\_tool.pro.config.pro\_selector module**

## Module pro\_selector.py

- Copyright Copyright (C) 2017 Vladimir Roncevic [<elektron.ronca@gmail.com>](mailto:elektron.ronca@gmail.com) gen\_py\_tool is free software: you can redistribute it and/or modify it under the terms of the GNU General Public License as published by the Free Software Foundation, either version 3 of the License, or (at your option) any later version. gen py tool is distributed in the hope that it will be useful, but WITHOUT ANY WARRANTY; without even the implied warranty of MERCHANTABILITY or FITNESS FOR A PARTICULAR PURPOSE. See the GNU General Public License for more details. You should have received a copy of the GNU General Public License along with this program. If not, see [<http://www.gnu.org/licenses/>](http://www.gnu.org/licenses/).
- Info Defined class ProjectSelector with attribute(s) and method(s). Created API for project selector during generation process.

**class** gen\_py\_tool.pro.config.pro\_selector.**ProjectSelector**

Defined class ProjectSelector with attribute(s) and method(s). Created API for project selector during generation process. It defines:

## attributes

GEN\_VERBOSE - console text indicator for process-phase. TYPE\_KEY - project type key. SCHEMA\_KEY - project schema key. ELEMENT\_KEY - project element key. TEMPLATE\_KEY - project template key.

#### methods

check\_config\_keys - checking configuration keys. select\_pro\_type - select project type. \_\_str\_\_ - dunder method for ProjectSelector.

<span id="page-8-2"></span>**ELEMENT\_KEY = 'elements'**

**GEN\_VERBOSE = 'GEN\_PY\_TOOL::PRO::CONFIG::PROJECT\_SELECTOR'**

**SCHEMA\_KEY = 'schemas'**

**TEMPLATE\_KEY = 'templates'**

**TYPE\_KEY = 'types'**

**classmethod check\_config\_keys**(*config*, *verbose=False*)

Checking configuration keys.

**Parameters** 

- **config**  $\langle \text{dist}\rangle$  dictionary with configuration.
- **verbose**  $(\langle \text{bool} \rangle)$  enable/disable verbose option.

Returns boolean status, True (all ok) | False.

Return type <br/> <br/> <br/> <br/> <br/> <br/> <br/> <br/> <br/> <br/> <br/> <br/> <br/> <br/> <br/> <br/> <br/> <br/> <br/> <br/> <br/> <br/> <br/> <br/> <br/><br/> $\sim$  15  $\sim$ 

Exceptions ATSTypeError | ATSBadCallError

**classmethod select\_pro\_type**(*config*, *verbose=False*)

Select project type.

#### Parameters

- **config**  $\langle \text{dist}\rangle$  dictionary with configuration.
- **verbose**  $(\langle \text{bool} \rangle)$  enable/disable verbose option.

Returns project type and project ID | None and None.

Return type <str> <int> | <NoneType> <NoneType>

Exceptions ATSTypeError | ATSBadCallError

### <span id="page-8-1"></span>**gen\_py\_tool.pro.config.pro\_type module**

#### Module pro\_type.py

- Copyright Copyright (C) 2017 Vladimir Roncevic [<elektron.ronca@gmail.com>](mailto:elektron.ronca@gmail.com) gen\_py\_tool is free software: you can redistribute it and/or modify it under the terms of the GNU General Public License as published by the Free Software Foundation, either version 3 of the License, or (at your option) any later version. gen\_py\_tool is distributed in the hope that it will be useful, but WITHOUT ANY WARRANTY; without even the implied warranty of MERCHANTABILITY or FITNESS FOR A PARTICULAR PURPOSE. See the GNU General Public License for more details. You should have received a copy of the GNU General Public License along with this program. If not, see [<http://www.gnu.org/licenses/>](http://www.gnu.org/licenses/).
- Info Defined class ProType with attribute(s) and method(s). Defined API for project type with preparations for generation.

<span id="page-8-0"></span>**class** gen\_py\_tool.pro.config.pro\_type.**ProType**(*verbose=False*) Defined class ProType with attribute(s) and method(s). Defined API for project type with preparations for generation. It defines:

attributes

<span id="page-9-2"></span>GEN\_VERBOSE - console text indicator for process-phase.

\_\_verbose - enable/disable verbose option.

\_\_pro\_type - project type.

#### methods

\_\_init\_\_ - initial constructor. pro\_type - property methods for set/get operations. is\_pro\_type\_ok - checking is project type ok. \_\_str\_\_ - dunder method for ProType.

## **GEN\_VERBOSE = 'GEN\_PY\_TOOL::PRO::CONFIG::PRO\_TYPE'**

#### **is\_pro\_type\_ok**()

Checking is project type ok.

Returns boolean status, True (ok) | False.

Return type <br/> <br/> <br/> <br/> <br/> <br/> <br/> <br/> <br/> <br/> <br/> <br/> <br/> <br/> <br/> <br/> <br/> <br/> <br/> <br/> <br/> <br/> <br/> <br/><br/> $\leq$  <br/> $\leq$  <br/> $\leq$  <br/> $\leq$  <br/> $\leq$  <br/> $\leq$  <

Exceptions None

## **pro\_type**

Property method for getting project type.

Returns formatted project type | None.

Return type <str> | <NoneType>

Exceptions None

## <span id="page-9-1"></span>**Module contents**

## Module \_\_init\_\_.py

Copyright Copyright (C) 2017 Vladimir Roncevic [<elektron.ronca@gmail.com>](mailto:elektron.ronca@gmail.com) gen\_py\_tool is free software: you can redistribute it and/or modify it under the terms of the GNU General Public License as published by the Free Software Foundation, either version 3 of the License, or (at your option) any later version. gen\_py\_tool is distributed in the hope that it will be useful, but WITHOUT ANY WARRANTY; without even the implied warranty of MERCHANTABILITY or FITNESS FOR A PARTICULAR PURPOSE. See the GNU General Public License for more details. You should have received a copy of the GNU General Public License along with this program. If not, see [<http://www.gnu.org/licenses/>](http://www.gnu.org/licenses/).

<span id="page-9-0"></span>Info Defined class ProConfig with attribute(s) and method(s). Defined project configuration container.

**class** gen\_py\_tool.pro.config.**ProConfig**(*verbose=False*) Defined class ProConfig with attribute(s) and method(s). Defined project configuration container. It defines:

#### attributes

GEN\_VERBOSE - console text indicator for process-phase.

\_\_verbose - enable/disable verbose option.

\_\_config - configuration dictionary.

#### methods

init - initial constructor.

pro\_name - property methods for set/get operations.

is\_config\_ok - checking is project configuration ok.

\_\_str\_\_ - dunder method for ProConfig.

<span id="page-10-2"></span>**GEN\_VERBOSE = 'GEN\_PY\_TOOL::PRO::CONFIG::PRO\_CONFIG'**

#### **config**

Property method for getting project configuration.

Returns formatted project configuration | None.

Return type <dict> | <NoneType>

Exceptions None

## **is\_config\_ok**()

Checking is project configuration ok.

Returns boolean status, True (ok) | False.

Return type <br/> <br/>bool>

Exceptions None

## **gen\_py\_tool.pro.element package**

## **Submodules**

#### <span id="page-10-1"></span>**gen\_py\_tool.pro.element.element\_container module**

#### Module element\_container.py

- Copyright Copyright (C) 2017 Vladimir Roncevic [<elektron.ronca@gmail.com>](mailto:elektron.ronca@gmail.com) gen\_py\_tool is free software: you can redistribute it and/or modify it under the terms of the GNU General Public License as published by the Free Software Foundation, either version 3 of the License, or (at your option) any later version. gen\_py\_tool is distributed in the hope that it will be useful, but WITHOUT ANY WARRANTY; without even the implied warranty of MERCHANTABILITY or FITNESS FOR A PARTICULAR PURPOSE. See the GNU General Public License for more details. You should have received a copy of the GNU General Public License along with this program. If not, see [<http://www.gnu.org/licenses/>](http://www.gnu.org/licenses/).
- <span id="page-10-0"></span>Info Defined class ElementContainer with attribute(s) and method(s). Created API for element container.
- **class** gen\_py\_tool.pro.element.element\_container.**ElementContainer**(*verbose=False*) Defined class ElementContainer with attribute(s) and method(s). Created API for element container. It defines:

#### attributes

GEN\_VERBOSE - console text indicator for process-phase.

\_\_verbose - enable/disable verbose option.

\_\_element - element object.

#### methods

\_\_init\_\_ - initial constructor.

element - get/set property element object.

is element ok - checking is project element ok.

\_\_str\_\_ - dunder method for ElementContainer.

## **GEN\_VERBOSE = 'GEN\_PY\_TOOL::PRO::ELEMENT::ELEMENT\_CONTAINER'**

#### **element**

Get element object property.

Returns element object | None.

<span id="page-11-3"></span>Return type <dict> | <NoneType>

Exceptions None

**is\_element\_ok**()

Checking is project element ok.

Returns boolean status, True (ok) | False.

Return type <br/> <br/> <br/> <br/> <br/> <br/> <br/> <br/> <br/> <br/> <br/> <br/> <br/> <br/> <br/> <br/> <br/> <br/> <br/> <br/> <br/> <br/> <br/> <br/> <br/><br/> $\sim$  <br/> $\sim$  <br/> $\sim$  <br/> $\sim$  <br/> $\sim$  <br/> $\sim$  <

Exceptions None

### <span id="page-11-2"></span>**gen\_py\_tool.pro.element.element\_keys module**

### Module element\_keys.py

Copyright Copyright (C) 2017 Vladimir Roncevic [<elektron.ronca@gmail.com>](mailto:elektron.ronca@gmail.com) gen\_py\_tool is free software: you can redistribute it and/or modify it under the terms of the GNU General Public License as published by the Free Software Foundation, either version 3 of the License, or (at your option) any later version. gen\_py\_tool is distributed in the hope that it will be useful, but WITHOUT ANY WARRANTY; without even the implied warranty of MERCHANTABILITY or FITNESS FOR A PARTICULAR PURPOSE. See the GNU General Public License for more details. You should have received a copy of the GNU General Public License along with this program. If not, see [<http://www.gnu.org/licenses/>](http://www.gnu.org/licenses/).

<span id="page-11-0"></span>Info Defined class ElementKeys with attribute(s). Created attributes for processing tool/gen element.

**class** gen\_py\_tool.pro.element.element\_keys.**ElementKeys** Defined class ElementKeys with attribute(s). Created attributes for processing tool/gen element. It defines:

## attributes

ROOT\_KEY - element key for elements. TOOL\_NAME\_KEY - element key for TOOL\_NAME. TOOL\_UPPER\_KEY - element key for TOOL\_UPPER. TOOL\_CLASS\_KEY - element key for TOOL\_CLASS. TOOL\_YEAR\_KEY - element key for YEAR.

#### methods

None.

**ROOT\_KEY = 'elements' TOOL\_CLASS\_KEY = 'TOOL\_CLASS' TOOL\_NAME\_KEY = 'TOOL\_NAME' TOOL\_UPPER\_KEY = 'TOOL\_UPPER' TOOL\_YEAR\_KEY = 'YEAR'**

## <span id="page-11-1"></span>**Module contents**

## Module \_\_init\_\_.py

Copyright Copyright (C) 2017 Vladimir Roncevic [<elektron.ronca@gmail.com>](mailto:elektron.ronca@gmail.com) gen\_py\_tool is free software: you can redistribute it and/or modify it under the terms of the GNU General Public License as published by the Free Software Foundation, either version 3 of the License, or (at your option) any later version. gen\_py\_tool is distributed in the hope that it will be useful, but WITHOUT ANY WARRANTY; without even the implied <span id="page-12-0"></span>warranty of MERCHANTABILITY or FITNESS FOR A PARTICULAR PURPOSE. See the GNU General Public License for more details. You should have received a copy of the GNU General Public License along with this program. If not, see [<http://www.gnu.org/licenses/>](http://www.gnu.org/licenses/).

Info Defined class ElementLoader with attribute(s) and method(s). Created API for element checking and loding.

```
class gen_py_tool.pro.element.ElementLoader(element_file, verbose=False)
```
Bases: ats\_utilities.config\_io.base\_check.FileChecking, [gen\\_py\\_tool.pro.](#page-10-0) [element.element\\_container.ElementContainer](#page-10-0), [gen\\_py\\_tool.pro.element.](#page-11-0) [element\\_keys.ElementKeys](#page-11-0)

Defined class ElementLoader with attribute(s) and method(s). Created API for element checking and loding. It defines:

### attributes

GEN\_VERBOSE - console text indicator for process-phase. CONF\_DIR - configuration directory.

#### methods

\_\_init\_\_ - initial constructor. check root key - check root key for element. process\_element - process element object. \_\_str\_\_ - dunder method for ElementLoader.

```
CONF_DIR = '/../../conf/element/'
```
**GEN\_VERBOSE = 'GEN\_PY\_TOOL::PRO::ELEMENT::ELEMENT\_LOADER'**

#### **VERBOSE = 'ATS\_UTILITIES'**

**check\_root\_key**(*verbose=False*)

Check root key for element.

**Parameters verbose** (<bool>) – enable/disable verbose option.

Returns boolean status, True (success) | False.

Return type <br/> <br/> <br/> <br/> <br/> <br/> <br/> <br/> <br/> <br/> <br/> <br/> <br/> <br/> <br/> <br/> <br/> <br/> <br/> <br/> <br/> <br/> <br/> <br/> <br/><br/> $\sim$  15  $\sim$ 

Exceptions None

## **process\_element**(*pro\_name*, *verbose=False*)

Process element object.

## Parameters

- **pro\_name**  $(\langle \text{str}\rangle)$  project name.
- **verbose**  $(\triangle \text{bool}>)-$  enable/disable verbose option.

Returns boolean status, True (success) | False.

Return type <bool>

Exceptions ATSTypeError | ATSBadCallError

#### **gen\_py\_tool.pro.factory package**

#### **Subpackages**

<span id="page-13-3"></span>**gen\_py\_tool.pro.factory.collectiner package**

## **Subpackages**

**gen\_py\_tool.pro.factory.collectiner.gen package**

**Submodules**

<span id="page-13-2"></span>**gen\_py\_tool.pro.factory.collectiner.gen.base module**

#### Module base.py

- Copyright Copyright (C) 2017 Vladimir Roncevic [<elektron.ronca@gmail.com>](mailto:elektron.ronca@gmail.com) gen\_py\_tool is free software: you can redistribute it and/or modify it under the terms of the GNU General Public License as published by the Free Software Foundation, either version 3 of the License, or (at your option) any later version. gen py tool is distributed in the hope that it will be useful, but WITHOUT ANY WARRANTY; without even the implied warranty of MERCHANTABILITY or FITNESS FOR A PARTICULAR PURPOSE. See the GNU General Public License for more details. You should have received a copy of the GNU General Public License along with this program. If not, see [<http://www.gnu.org/licenses/>](http://www.gnu.org/licenses/).
- Info Defined class BaseCollectiner with attribute(s) and method(s). Defined project container for pre-processing phase.
- <span id="page-13-0"></span>**class** gen\_py\_tool.pro.factory.collectiner.gen.base.**BaseCollectiner**(*verbose=False*) Bases: [gen\\_py\\_tool.pro.config.pro\\_name.ProName](#page-6-4), [gen\\_py\\_tool.pro.config.](#page-8-0) [pro\\_type.ProType](#page-8-0), [gen\\_py\\_tool.pro.schema.schema\\_container.SchemaContainer](#page-30-0), [gen\\_py\\_tool.pro.template.template\\_container.TemplateContainer](#page-32-0)

Defined class BaseCollectiner with attribute(s) and method(s). Defined project container for pre-processing phase. It defines:

#### attributes

None.

#### methods

\_\_init\_\_ - initial constructor.

is\_container\_ok - checking is container ok.

\_\_str\_\_ - dunder method for BaseCollectiner.

**is\_container\_ok**()

Checking is container ok.

Returns boolean status, True (ok) | False.

Return type <br/> <br/> <br/> <br/> <br/> <br/> <br/> <br/> <br/> <br/> <br/> <br/> <br/> <br/> <br/> <br/> <br/> <br/> <br/> <br/> <br/> <br/> <br/> <br/> <br/><br/> $\sim$  <br/> $\sim$  <br/> $\sim$  <br/> $\sim$  <br/> $\sim$  <br/> $\sim$  <

Exceptions None

### <span id="page-13-1"></span>**Module contents**

## Module \_\_init\_\_.py

Copyright Copyright (C) 2017 Vladimir Roncevic [<elektron.ronca@gmail.com>](mailto:elektron.ronca@gmail.com) gen\_py\_tool is free software: you can redistribute it and/or modify it under the terms of the GNU General Public License as published by the Free Software Foundation, either version 3 of the License, or (at your option) any later version. gen\_py\_tool <span id="page-14-1"></span>is distributed in the hope that it will be useful, but WITHOUT ANY WARRANTY; without even the implied warranty of MERCHANTABILITY or FITNESS FOR A PARTICULAR PURPOSE. See the GNU General Public License for more details. You should have received a copy of the GNU General Public License along with this program. If not, see [<http://www.gnu.org/licenses/>](http://www.gnu.org/licenses/).

Info Defined class ProCollectiner with attribute(s) and method(s). Defined project container for pre-processing phase.

<span id="page-14-0"></span>**class** gen\_py\_tool.pro.factory.collectiner.gen.**ProCollectiner**(*verbose=False*) Bases: [gen\\_py\\_tool.pro.factory.collectiner.gen.base.BaseCollectiner](#page-13-0)

Defined class ProCollectiner with attribute(s) and method(s). Defined project container for pre-processing phase. It defines:

#### attributes

None.

#### methods

init - initial constructor.

update\_gen\_name - peparing gen name for project. update\_gen\_class - preparing gen class for project. update\_gen\_run - preparing gen run for project. update\_gen\_pro\_class - preparing gen class for project. update\_gen\_conf - preparing gen conf for project. update\_gen\_log - preparing gen log for project.

\_\_str\_\_ - dunder method for ProCollectiner.

## **update\_gen\_class**()

Preparing generator project setup.

#### Exceptions None

**update\_gen\_conf**()

Preparing generator project setup.

Exceptions None

**update\_gen\_log**() Preparing generator project setup.

Exceptions None

**update\_gen\_name**() Preparing generator name for project schema.

#### Exceptions None

**update\_gen\_pro\_class**() Preparing generator project class setup.

## Exceptions None

**update\_gen\_run**() Preparing generator project setup.

Exceptions None

#### **gen\_py\_tool.pro.factory.collectiner.tool package**

## <span id="page-15-4"></span>**Submodules**

## <span id="page-15-3"></span>**gen\_py\_tool.pro.factory.collectiner.tool.base module**

Module base.py

- Copyright Copyright (C) 2017 Vladimir Roncevic [<elektron.ronca@gmail.com>](mailto:elektron.ronca@gmail.com) gen\_py\_tool is free software: you can redistribute it and/or modify it under the terms of the GNU General Public License as published by the Free Software Foundation, either version 3 of the License, or (at your option) any later version. gen\_py\_tool is distributed in the hope that it will be useful, but WITHOUT ANY WARRANTY; without even the implied warranty of MERCHANTABILITY or FITNESS FOR A PARTICULAR PURPOSE. See the GNU General Public License for more details. You should have received a copy of the GNU General Public License along with this program. If not, see [<http://www.gnu.org/licenses/>](http://www.gnu.org/licenses/).
- Info Defined class BaseCollectiner with attribute(s) and method(s). Defined project container for pre-processing phase.
- <span id="page-15-0"></span>**class** gen\_py\_tool.pro.factory.collectiner.tool.base.**BaseCollectiner**(*verbose=False*) Bases: [gen\\_py\\_tool.pro.config.pro\\_name.ProName](#page-6-4), [gen\\_py\\_tool.pro.config.](#page-8-0) [pro\\_type.ProType](#page-8-0), [gen\\_py\\_tool.pro.schema.schema\\_container.SchemaContainer](#page-30-0), [gen\\_py\\_tool.pro.template.template\\_container.TemplateContainer](#page-32-0)

Defined class BaseCollectiner with attribute(s) and method(s). Defined project container for pre-processing phase. It defines:

#### attributes

None.

## methods

\_\_init\_\_ - initial constructor.

is\_container\_ok - checking is container ok.

\_\_str\_\_ - dunder method for BaseCollectiner.

## **is\_container\_ok**()

Checking is container ok.

Returns boolean status, True (ok) | False.

Return type <br/> <br/>bool>

Exceptions None

## <span id="page-15-2"></span>**Module contents**

#### Module init .py

Copyright Copyright (C) 2017 Vladimir Roncevic [<elektron.ronca@gmail.com>](mailto:elektron.ronca@gmail.com) gen\_py\_tool is free software: you can redistribute it and/or modify it under the terms of the GNU General Public License as published by the Free Software Foundation, either version 3 of the License, or (at your option) any later version. gen\_py\_tool is distributed in the hope that it will be useful, but WITHOUT ANY WARRANTY; without even the implied warranty of MERCHANTABILITY or FITNESS FOR A PARTICULAR PURPOSE. See the GNU General Public License for more details. You should have received a copy of the GNU General Public License along with this program. If not, see [<http://www.gnu.org/licenses/>](http://www.gnu.org/licenses/).

<span id="page-15-1"></span>Info Defined class ProCollectiner with attribute(s) and method(s). Defined project container for pre-processing phase.

<span id="page-16-1"></span>**class** gen\_py\_tool.pro.factory.collectiner.tool.**ProCollectiner**(*verbose=False*) Bases: [gen\\_py\\_tool.pro.factory.collectiner.tool.base.BaseCollectiner](#page-15-0)

Defined class ProCollectiner with attribute(s) and method(s). Defined project container for pre-processing phase. It defines:

## attributes

None.

#### methods

\_\_init\_\_ - initial constructor. update\_tool\_name - peparing tool name for project. update\_tool\_class - preparing tool class for project. update\_tool\_run - preparing tool run for project. update\_tool\_conf - preparing tool conf for project. update\_tool\_log - preparing tool log for project. \_\_str\_\_ - dunder method for ProCollectiner.

## **update\_tool\_class**()

Preparing tool class for project schema.

Exceptions None

**update\_tool\_conf**() Preparing tool conf for project schema.

Exceptions None

**update\_tool\_log**() Preparing tool log for project schema.

#### Exceptions None

**update\_tool\_name**() Preparing tool name for project schema.

## Exceptions None

**update\_tool\_run**() Preparing tool run for project schema.

Exceptions None

## <span id="page-16-0"></span>**Module contents**

### Module init .py

Copyright Copyright (C) 2017 Vladimir Roncevic [<elektron.ronca@gmail.com>](mailto:elektron.ronca@gmail.com) gen\_py\_tool is free software: you can redistribute it and/or modify it under the terms of the GNU General Public License as published by the Free Software Foundation, either version 3 of the License, or (at your option) any later version. gen\_py\_tool is distributed in the hope that it will be useful, but WITHOUT ANY WARRANTY; without even the implied warranty of MERCHANTABILITY or FITNESS FOR A PARTICULAR PURPOSE. See the GNU General Public License for more details. You should have received a copy of the GNU General Public License along with this program. If not, see [<http://www.gnu.org/licenses/>](http://www.gnu.org/licenses/).

Info Defined package gen\_py\_tool.pro.factory.collectiner.

<span id="page-17-3"></span>**gen\_py\_tool.pro.factory.extractiner package**

#### **Subpackages**

**gen\_py\_tool.pro.factory.extractiner.gen package**

**Submodules**

#### <span id="page-17-2"></span>**gen\_py\_tool.pro.factory.extractiner.gen.base module**

#### Module base.py

- Copyright Copyright (C) 2017 Vladimir Roncevic [<elektron.ronca@gmail.com>](mailto:elektron.ronca@gmail.com) gen\_py\_tool is free software: you can redistribute it and/or modify it under the terms of the GNU General Public License as published by the Free Software Foundation, either version 3 of the License, or (at your option) any later version. gen py tool is distributed in the hope that it will be useful, but WITHOUT ANY WARRANTY; without even the implied warranty of MERCHANTABILITY or FITNESS FOR A PARTICULAR PURPOSE. See the GNU General Public License for more details. You should have received a copy of the GNU General Public License along with this program. If not, see [<http://www.gnu.org/licenses/>](http://www.gnu.org/licenses/).
- <span id="page-17-0"></span>Info Defined class BaseExtractor with attribute(s) and method(s). Defined project container for post-processing phase.
- **class** gen\_py\_tool.pro.factory.extractiner.gen.base.**BaseExtractor**(*verbose=False*) Bases: [gen\\_py\\_tool.pro.schema.schema\\_container.SchemaContainer](#page-30-0), [gen\\_py\\_tool.](#page-10-0) [pro.element.element\\_container.ElementContainer](#page-10-0)

Defined class BaseExtractor with attribute(s) and method(s). Defined project container for post-processing phase. It defines:

#### attributes

None.

## methods

init - initial constructor.

is container ok - checking is container ok.

\_\_str\_\_ - dunder method for BaseExtractor.

## **is\_container\_ok**()

Checking is container ok.

Returns boolean status, True (ok) | False.

Return type <br/> <br/> <br/> <br/> <br/> <br/> <br/> <br/> <br/> <br/> <br/> <br/> <br/> <br/> <br/> <br/> <br/> <br/> <br/> <br/> <br/> <br/> <br/> <br/> <br/><br/> $\sim$  15  $\sim$ 

Exceptions None

## <span id="page-17-1"></span>**Module contents**

## Module init .py

Copyright Copyright (C) 2017 Vladimir Roncevic [<elektron.ronca@gmail.com>](mailto:elektron.ronca@gmail.com) gen\_py\_tool is free software: you can redistribute it and/or modify it under the terms of the GNU General Public License as published by the Free Software Foundation, either version 3 of the License, or (at your option) any later version. gen\_py\_tool is distributed in the hope that it will be useful, but WITHOUT ANY WARRANTY; without even the implied warranty of MERCHANTABILITY or FITNESS FOR A PARTICULAR PURPOSE. See the GNU General

<span id="page-18-1"></span>Public License for more details. You should have received a copy of the GNU General Public License along with this program. If not, see [<http://www.gnu.org/licenses/>](http://www.gnu.org/licenses/).

Info Defined class ProExtractor with attribute(s) and method(s). Defined project container for post-processing phase.

<span id="page-18-0"></span>**class** gen\_py\_tool.pro.factory.extractiner.gen.**ProExtractor**(*verbose=False*) Bases: [gen\\_py\\_tool.pro.factory.extractiner.gen.base.BaseExtractor](#page-17-0)

Defined class ProExtractor with attribute(s) and method(s). Defined project container for post-processing phase. It defines:

## attributes

None.

## methods

\_\_init\_\_ - initial constructor.

extract gen name - extract gen name for project. extract\_gen\_class - extract gen class for project. extract\_gen\_run - extract gen run for project. extract gen conf - extract gen conf for project. extract\_gen\_conf\_util - extract gen conf util for project. extract\_gen\_conf\_template - extract gen template for project. extract gen  $log$  - extract gen log for project. extract\_edit\_config - extract gen edit config for project. create\_package\_structure - create package structure. create\_package\_structure - create package structure. \_\_str\_\_ - dunder method for ProExtractor.

## **create\_package\_structure**()

Creating generator package structure from project schema.

Exceptions None

## **extract\_edit\_config**()

Extraction gen edit config from project schema.

Returns github edit configuration | None.

Return type <str>, <str> <str> <<br/> <<br/> <<br/>str></>>><str>

Exceptions None

## **extract\_gen\_class**()

Extraction gen class from project schema.

Returns python code | None.

Return type <str>, <str> | <NoneType>, <str>

Exceptions None

## **extract\_gen\_conf**()

Extraction gen conf from project schema.

Returns ini configuraiton code | None.

Return type <str>, <str> | <NoneType>, <str>

Exceptions None

#### <span id="page-19-0"></span>**extract\_gen\_conf\_template**()

Extraction gen conf template from project schema.

Returns ini configuraiton code | None.

Return type <str>, <str> | <NoneType>, <str>

Exceptions None

#### **extract\_gen\_conf\_util**()

Extraction gen conf util from project schema.

Returns ini configuraiton code | None.

#### Return type <str>, <str> | <NoneType>, <str>

Exceptions None

#### **extract\_gen\_log**()

Extraction gen log from project schema.

Returns empty log content | None.

#### Return type <str>, <str> | <NoneType>, <str>

Exceptions None

## **extract\_gen\_name**()

Extraction of gen name from project element.

Returns gen name | None.

Return type <str> | <NoneType>

Exceptions None

#### **extract\_gen\_pro**()

Extraction gen pro from project schema.

Returns python code | None.

Return type <str>, <str> | <NoneType>, <str>

Exceptions None

#### **extract\_gen\_run**()

Extraction gen run from project schema.

Returns python code | None.

Return type <str>, <str> | <NoneType>, <str>

Exceptions None

#### **extract\_read\_template**()

Extraction gen pro from project schema.

Returns python code | None.

Return type <str>, <str> | <NoneType>, <str>

Exceptions None

## **extract\_write\_template**()

Extraction gen pro from project schema.

Returns python code | None.

Return type <str>, <str> | <NoneType>, <str>

Exceptions None

## <span id="page-20-3"></span>**gen\_py\_tool.pro.factory.extractiner.tool package**

## **Submodules**

## <span id="page-20-2"></span>**gen\_py\_tool.pro.factory.extractiner.tool.base module**

## Module base.py

Copyright Copyright (C) 2017 Vladimir Roncevic [<elektron.ronca@gmail.com>](mailto:elektron.ronca@gmail.com) gen\_py\_tool is free software: you can redistribute it and/or modify it under the terms of the GNU General Public License as published by the Free Software Foundation, either version 3 of the License, or (at your option) any later version. gen\_py\_tool is distributed in the hope that it will be useful, but WITHOUT ANY WARRANTY; without even the implied warranty of MERCHANTABILITY or FITNESS FOR A PARTICULAR PURPOSE. See the GNU General Public License for more details. You should have received a copy of the GNU General Public License along with this program. If not, see [<http://www.gnu.org/licenses/>](http://www.gnu.org/licenses/).

Info Defined class BaseExtractor with attribute(s) and method(s). Defined project container for post-processing phase.

<span id="page-20-0"></span>**class** gen\_py\_tool.pro.factory.extractiner.tool.base.**BaseExtractor**(*verbose=False*) Bases: [gen\\_py\\_tool.pro.schema.schema\\_container.SchemaContainer](#page-30-0), [gen\\_py\\_tool.](#page-10-0) [pro.element.element\\_container.ElementContainer](#page-10-0)

Defined class BaseExtractor with attribute(s) and method(s). Defined project container for post-processing phase. It defines:

## attributes

None.

## methods

\_\_init\_\_ - initial constructor.

is container ok - checking is container ok.

\_\_str\_\_ - dunder method for BaseExtractor.

## **is\_container\_ok**()

Checking is container ok.

Returns boolean status, True (ok) | False.

Return type <br/> <br/> <br/> <br/> <br/> <br/> <br/> <br/> <br/> <br/> <br/> <br/> <br/> <br/> <br/> <br/> <br/> <br/> <br/> <br/> <br/> <br/> <br/> <br/> <br/><br/> $\sim$  15  $\sim$ 

Exceptions None

## <span id="page-20-1"></span>**Module contents**

## Module \_\_init\_\_.py

Copyright Copyright (C) 2017 Vladimir Roncevic [<elektron.ronca@gmail.com>](mailto:elektron.ronca@gmail.com) gen\_py\_tool is free software: you can redistribute it and/or modify it under the terms of the GNU General Public License as published by the Free Software Foundation, either version 3 of the License, or (at your option) any later version. gen\_py\_tool is distributed in the hope that it will be useful, but WITHOUT ANY WARRANTY; without even the implied warranty of MERCHANTABILITY or FITNESS FOR A PARTICULAR PURPOSE. See the GNU General Public License for more details. You should have received a copy of the GNU General Public License along with this program. If not, see [<http://www.gnu.org/licenses/>](http://www.gnu.org/licenses/).

<span id="page-21-1"></span>Info Defined class ProExtractor with attribute(s) and method(s). Defined project container for post-processing phase.

<span id="page-21-0"></span>**class** gen\_py\_tool.pro.factory.extractiner.tool.**ProExtractor**(*verbose=False*) Bases: [gen\\_py\\_tool.pro.factory.extractiner.tool.base.BaseExtractor](#page-20-0)

Defined class ProExtractor with attribute(s) and method(s). Defined project container for post-processing phase. It defines:

#### attributes

None.

## methods

\_\_init\_\_ - initial constructor.

extract tool name - extract tool name for project. extract tool class - extract tool class for project. extract\_tool\_run - extract tool run for project. extract tool conf - extract tool conf for project. extract\_tool\_conf\_util - extract tool conf util for project. extract\_tool\_log - extract tool log for project. extract\_edit\_config - extract tool edit config for project. create\_package\_structure - create package structure. \_\_str\_\_ - dunder method for ProExtractor.

#### **create\_package\_structure**()

Creating tool package structure from project schema.

#### Exceptions None

#### **extract\_edit\_config**()

Extraction tool edit config from project schema.

Returns github edit configuration | None.

Return type <str>, <str> | <NoneType>, <str>

## Exceptions None

#### **extract\_tool\_class**()

Extraction tool class from project schema.

Returns python code | None.

Return type <str>, <str> | <NoneType>, <str>

### Exceptions None

#### **extract\_tool\_conf**()

Extraction tool conf from project schema.

Returns ini configuraiton code | None.

Return type <str>, <str> | <NoneType>, <str>

Exceptions None

#### **extract\_tool\_conf\_util**()

Extraction tool conf util from project schema.

Returns ini configuraiton code | None.

Return type <str>, <str> | <NoneType>, <str>

Exceptions None

<span id="page-22-2"></span>**extract\_tool\_log**() Extraction tool log from project schema.

Returns empty log content | None.

Return type <str>, <str> | <NoneType>, <str>

Exceptions None

## **extract\_tool\_name**()

Extraction of tool name from project element.

Returns tool name | None.

Return type <str> | <NoneType>

Exceptions None

**extract\_tool\_run**() Extraction tool run from project schema.

Returns python code | None.

Return type <str>, <str> | <NoneType>, <str>

Exceptions None

## <span id="page-22-0"></span>**Module contents**

## Module init .py

Copyright Copyright (C) 2017 Vladimir Roncevic [<elektron.ronca@gmail.com>](mailto:elektron.ronca@gmail.com) gen\_py\_tool is free software: you can redistribute it and/or modify it under the terms of the GNU General Public License as published by the Free Software Foundation, either version 3 of the License, or (at your option) any later version. gen\_py\_tool is distributed in the hope that it will be useful, but WITHOUT ANY WARRANTY; without even the implied warranty of MERCHANTABILITY or FITNESS FOR A PARTICULAR PURPOSE. See the GNU General Public License for more details. You should have received a copy of the GNU General Public License along with this program. If not, see [<http://www.gnu.org/licenses/>](http://www.gnu.org/licenses/).

Info Defined package gen\_py\_tool.pro.factory.extractiner.

## **gen\_py\_tool.pro.factory.gen package**

## **Submodules**

## <span id="page-22-1"></span>**gen\_py\_tool.pro.factory.gen.deploy\_gen module**

### Module gen\_extractor.py

- Copyright Copyright (C) 2017 Vladimir Roncevic [<elektron.ronca@gmail.com>](mailto:elektron.ronca@gmail.com) gen\_py\_tool is free software: you can redistribute it and/or modify it under the terms of the GNU General Public License as published by the Free Software Foundation, either version 3 of the License, or (at your option) any later version. gen\_py\_tool is distributed in the hope that it will be useful, but WITHOUT ANY WARRANTY; without even the implied warranty of MERCHANTABILITY or FITNESS FOR A PARTICULAR PURPOSE. See the GNU General Public License for more details. You should have received a copy of the GNU General Public License along with this program. If not, see [<http://www.gnu.org/licenses/>](http://www.gnu.org/licenses/).
- Info Defined class DeployGen with attribute(s) and method(s). Created API for extracting elements from schema for generator.

<span id="page-23-2"></span>**class** gen\_py\_tool.pro.factory.gen.deploy\_gen.**DeployGen**(*element*, *schema*, *verbose=False*)

Bases: [gen\\_py\\_tool.pro.factory.extractiner.gen.ProExtractor](#page-18-0), [gen\\_py\\_tool.pro.](#page-23-0) [factory.gen.gen\\_elements.GenElements](#page-23-0), [gen\\_py\\_tool.pro.element.element\\_keys.](#page-11-0) [ElementKeys](#page-11-0)

Defined class DeployGen with attribute(s) and method(s). Created API for extracting elements from schema for generator. It defines:

#### attributes

GEN\_VERBOSE - console text indicator for process-phase.

methods

\_\_init\_\_ - initial constructor.

deploy\_gen - deployment of gen from project schema.

\_\_str\_\_ - dunder method for DeployGen.

**GEN\_VERBOSE = 'GEN\_PY\_TOOL::PRO::FACTORY::GEN::DEPLOY\_GEN'**

#### **deploy\_modules**()

Deployment of gen from project schema.

Returns list with gen name and modules.

Return type <list>

Exceptions None

#### <span id="page-23-1"></span>**gen\_py\_tool.pro.factory.gen.gen\_elements module**

#### Module gen elements.py

Copyright Copyright (C) 2017 Vladimir Roncevic [<elektron.ronca@gmail.com>](mailto:elektron.ronca@gmail.com) gen\_py\_tool is free software: you can redistribute it and/or modify it under the terms of the GNU General Public License as published by the Free Software Foundation, either version 3 of the License, or (at your option) any later version. gen\_py\_tool is distributed in the hope that it will be useful, but WITHOUT ANY WARRANTY; without even the implied warranty of MERCHANTABILITY or FITNESS FOR A PARTICULAR PURPOSE. See the GNU General Public License for more details. You should have received a copy of the GNU General Public License along with this program. If not, see [<http://www.gnu.org/licenses/>](http://www.gnu.org/licenses/).

Info Defined class GenElements with attribute(s). Created attributes for preparing project schema for generator.

<span id="page-23-0"></span>**class** gen\_py\_tool.pro.factory.gen.gen\_elements.**GenElements**

Defined class GenElements with attribute(s). Created attributes for preparing project schema for generator. It defines:

#### attributes

NAME - project type for generator. MOD - project type for generator. INIT - project type for generator. RUN - project type for generator. CLASS - project type for generator. EDIT - project type for generator. \_EDIT - project type for generator. CONF - project type for generator. CFG - project type for generator.

```
CONFIG - project type for generator.
          LOG - project type for generator.
           UTIL - project type for generator.
       methods
          None.
CFG = 'cfg'
CLASS = 'generator_process_class'
CONF = 'conf'
CONFIG = 'configuration'
EDIT = 'editorconfig'
INIT = '__init__.py'
IO_CLASS = 'io_class'
LOG = 'log'
MOD = 'modules'
NAME = 'generator_name'
PRO = 'pro'
READ = 'read_template'
RUN = 'run'
TEMPLATE = 'template'
TEST = 'generator_test'
UTIL = 'util'
WRITE = 'write_template'
```
## <span id="page-24-0"></span>**gen\_py\_tool.pro.factory.gen.prepare\_gen module**

Module init .py

- Copyright Copyright (C) 2017 Vladimir Roncevic [<elektron.ronca@gmail.com>](mailto:elektron.ronca@gmail.com) gen\_py\_tool is free software: you can redistribute it and/or modify it under the terms of the GNU General Public License as published by the Free Software Foundation, either version 3 of the License, or (at your option) any later version. gen\_py\_tool is distributed in the hope that it will be useful, but WITHOUT ANY WARRANTY; without even the implied warranty of MERCHANTABILITY or FITNESS FOR A PARTICULAR PURPOSE. See the GNU General Public License for more details. You should have received a copy of the GNU General Public License along with this program. If not, see [<http://www.gnu.org/licenses/>](http://www.gnu.org/licenses/).
- Info Defined class PrepareGen with attribute(s) and method(s). Created API for preparing project schema for generator.
- **class** gen\_py\_tool.pro.factory.gen.prepare\_gen.**PrepareGen**(*pro\_property*, *template*,

*schema*, *verbose=False*) Bases: [gen\\_py\\_tool.pro.factory.collectiner.gen.ProCollectiner](#page-14-0)

Defined class PrepareGen with attribute(s) and method(s). Created API for preparing project schema for generator. It defines:

attributes

GEN\_VERBOSE - console text indicator for process-phase.

#### <span id="page-25-1"></span>methods

\_\_init\_\_ - initial constructor.

export - export formatted project schema.

\_\_str\_\_ - dunder method for PrepareGen.

#### **GEN\_VERBOSE = 'GEN\_PY\_TOOL::PRO::FACTORY::GEN::PREPARE\_GEN'**

**export**(*verbose=False*)

Export generator project setup.

Parameters **verbose** (<bool>) – enable/disable verbose option.

Returns schema content, boolean status (True) | None, False.

Return type <dict>, <br/> <br/> <br/> <br/> <br/> <br/> <br/> <br/> <br/> <br/> <br/><br/><br/><<br/>
<<br/>
<<br/>
<<br/>
<<br/>
<<br/>
<<br/>
<<br/>
<<br/>
<<br/>
<<br/>
<<br/>
<<<br/>
<<<<<<<<<<<<<<<<<<<<<<<<<<<<<<<<<<<

Exceptions None

## <span id="page-25-0"></span>**Module contents**

#### Module init .py

Copyright Copyright (C) 2017 Vladimir Roncevic [<elektron.ronca@gmail.com>](mailto:elektron.ronca@gmail.com) gen\_py\_tool is free software: you can redistribute it and/or modify it under the terms of the GNU General Public License as published by the Free Software Foundation, either version 3 of the License, or (at your option) any later version. gen\_py\_tool is distributed in the hope that it will be useful, but WITHOUT ANY WARRANTY; without even the implied warranty of MERCHANTABILITY or FITNESS FOR A PARTICULAR PURPOSE. See the GNU General Public License for more details. You should have received a copy of the GNU General Public License along with this program. If not, see [<http://www.gnu.org/licenses/>](http://www.gnu.org/licenses/).

Info Defined class GenFactory with attribute(s) and method(s). Created API for preparing project schema for gen.

**class** gen\_py\_tool.pro.factory.gen.**GenFactory**(*pro\_property*, *schema*, *template*, *element*,

Defined class GenFactory with attribute(s) and method(s). Created API for preparing project schema for tool. It defines:

*verbose=False*)

## attributes

GEN\_VERBOSE - console text indicator for process-phase.

## methods

init - initial constructor.

get\_preparer - get preparer object for factory.

get\_deployer - get deployer object for factory.

\_\_str\_\_ - dunder method for GenFactory.

**GEN\_VERBOSE = 'GEN\_PY\_TOOL::PRO::FACTORY::GEN::GEN\_FACTORY'**

#### **get\_deployer**()

Get deployer object from GenFactory for Factory.

Returns object for deploying gen.

Return type <DeployGen>

Exceptions None

<span id="page-26-2"></span>**get\_preparer**()

Get preparer object from GenFactory for Factory.

Returns object for preparing gen.

Return type <PrepareGen>

Exceptions None

## **gen\_py\_tool.pro.factory.tool package**

## **Submodules**

### <span id="page-26-0"></span>**gen\_py\_tool.pro.factory.tool.deploy\_tool module**

### Module deploy tool.py

- Copyright Copyright (C) 2017 Vladimir Roncevic [<elektron.ronca@gmail.com>](mailto:elektron.ronca@gmail.com) gen\_py\_tool is free software: you can redistribute it and/or modify it under the terms of the GNU General Public License as published by the Free Software Foundation, either version 3 of the License, or (at your option) any later version. gen\_py\_tool is distributed in the hope that it will be useful, but WITHOUT ANY WARRANTY; without even the implied warranty of MERCHANTABILITY or FITNESS FOR A PARTICULAR PURPOSE. See the GNU General Public License for more details. You should have received a copy of the GNU General Public License along with this program. If not, see [<http://www.gnu.org/licenses/>](http://www.gnu.org/licenses/).
- Info Defined class DeployTool with attribute(s) and method(s). Created API for extracting elements from schema for tool.
- **class** gen\_py\_tool.pro.factory.tool.deploy\_tool.**DeployTool**(*element*, *schema*, *ver-*

Bases: [gen\\_py\\_tool.pro.factory.extractiner.tool.ProExtractor](#page-21-0)

Defined class DeployTool with attribute(s) and method(s). Created API for extracting elements from schema for tool. It defines:

*bose=False*)

## attributes

GEN\_VERBOSE - console text indicator for process-phase.

#### methods

\_\_init\_\_ - initial constructor.

deploy\_tool - deployment of tool from project schema.

\_\_str\_\_ - dunder method for DeployTool.

**GEN\_VERBOSE = 'GEN\_PY\_TOOL::PRO::FACTORY::TOOL::DEPLOY\_TOOL'**

### **deploy\_modules**()

Deployment of tool from project schema.

Returns list with tool name and modules.

Return type <list>

Exceptions None

## <span id="page-26-1"></span>**gen\_py\_tool.pro.factory.tool.prepare\_tool module**

Module prepare\_tool.py

<span id="page-27-1"></span>Copyright Copyright (C) 2017 Vladimir Roncevic [<elektron.ronca@gmail.com>](mailto:elektron.ronca@gmail.com) gen\_py\_tool is free software: you can redistribute it and/or modify it under the terms of the GNU General Public License as published by the Free Software Foundation, either version 3 of the License, or (at your option) any later version. gen\_py\_tool is distributed in the hope that it will be useful, but WITHOUT ANY WARRANTY; without even the implied warranty of MERCHANTABILITY or FITNESS FOR A PARTICULAR PURPOSE. See the GNU General Public License for more details. You should have received a copy of the GNU General Public License along with this program. If not, see [<http://www.gnu.org/licenses/>](http://www.gnu.org/licenses/).

Info Defined class PrepareTool with attribute(s) and method(s). Created API for preparing project schema for tool.

```
class gen_py_tool.pro.factory.tool.prepare_tool.PrepareTool(pro_property, tem-
                                                             plate, schema,
                                                             verbose=False)
    gen_py_tool.pro.factory.collectiner.tool.ProCollectiner
```
Defined class PrepareTool with attribute(s) and method(s). Created API for preparing project schema for tool. It defines:

### attributes

GEN\_VERBOSE - console text indicator for process-phase.

### methods

init - initial constructor.

export - export formatted project schema.

\_\_str\_\_ - dunder method for PrepareTool.

## **GEN\_VERBOSE = 'GEN\_PY\_TOOL::PRO::FACTORY::TOOL::PREPARE\_TOOL'**

## **export**(*verbose=False*)

Export tool project setup.

**Parameters verbose** (<bool>) – enable/disable verbose option.

Returns schema content, boolean status (True) | None, False.

Return type <dict>, <br/> <br/> <br/> <br/> <br/> <br/> <br/> <br/> <br/> <br/> <br/> <br/> <br/> <br/> <br/>
<br/>
<<br/>
<<br/>
<<br/>
<<br/>
<<br/>
<<br/>
<<br/>
<<br/>
<<br/>
<<br/>
<<br/>
<<br/>
<<br/>
<<br/>
<<br/>
<

Exceptions None

## <span id="page-27-0"></span>**gen\_py\_tool.pro.factory.tool.tool\_elements module**

## Module tool\_elements.py

- Copyright Copyright (C) 2017 Vladimir Roncevic [<elektron.ronca@gmail.com>](mailto:elektron.ronca@gmail.com) gen\_py\_tool is free software: you can redistribute it and/or modify it under the terms of the GNU General Public License as published by the Free Software Foundation, either version 3 of the License, or (at your option) any later version. gen\_py\_tool is distributed in the hope that it will be useful, but WITHOUT ANY WARRANTY; without even the implied warranty of MERCHANTABILITY or FITNESS FOR A PARTICULAR PURPOSE. See the GNU General Public License for more details. You should have received a copy of the GNU General Public License along with this program. If not, see [<http://www.gnu.org/licenses/>](http://www.gnu.org/licenses/).
- Info Defined class ToolElements with attribute(s). Created attributes for preparing project schema for tool.

## **class** gen\_py\_tool.pro.factory.tool.tool\_elements.**ToolElements**

Defined class ToolElements with attribute(s). Created attributes for preparing project schema for tool. It defines:

## attributes

NAME - project type for tool. MOD - project type for generator. <span id="page-28-1"></span>INIT - project type for tool. RUN - project type for generator. CLASS - project type for tool. EDIT - project type for generator. \_EDIT - project type for tool. CONF - project type for generator. CFG - project type for tool. CONFIG - project type for generator. LOG - project type for tool. UTIL - project type for generator.

## methods

None.

```
CFG = 'cfg'
CLASS = 'tool_name_class'
CONF = 'conf'
CONFIG = 'configuration'
EDIT = 'editorconfig'
INIT = '__init__.py'
LOG = 'log'
MOD = 'modules'
NAME = 'tool_name'
RUN = 'run'
UTIL = 'util'
```
## <span id="page-28-0"></span>**Module contents**

Module \_\_init\_\_.py

Copyright Copyright (C) 2017 Vladimir Roncevic [<elektron.ronca@gmail.com>](mailto:elektron.ronca@gmail.com) gen\_py\_tool is free software: you can redistribute it and/or modify it under the terms of the GNU General Public License as published by the Free Software Foundation, either version 3 of the License, or (at your option) any later version. gen\_py\_tool is distributed in the hope that it will be useful, but WITHOUT ANY WARRANTY; without even the implied warranty of MERCHANTABILITY or FITNESS FOR A PARTICULAR PURPOSE. See the GNU General Public License for more details. You should have received a copy of the GNU General Public License along with this program. If not, see [<http://www.gnu.org/licenses/>](http://www.gnu.org/licenses/).

Info Defined class ToolFactory with attribute(s) and method(s). Created API for preparing project schema for tool.

**class** gen\_py\_tool.pro.factory.tool.**ToolFactory**(*pro\_property*, *schema*, *template*, *ele-*

*ment*, *verbose=False*)

Defined class ToolFactory with attribute(s) and method(s). Created API for preparing project schema for tool. It defines:

attributes

GEN\_VERBOSE - console text indicator for process-phase.

methods

<span id="page-29-1"></span>\_\_init\_\_ - initial constructor.

get\_preparer - get preparer object for factory.

get deployer - get deployer object for factory.

\_\_str\_\_ - dunder method for ToolFactory.

#### **GEN\_VERBOSE = 'GEN\_PY\_TOOL::PRO::FACTORY::TOOL::TOOL\_FACTORY'**

#### **get\_deployer**()

Get deployer object from ToolFactory for Factory.

Returns object for deploying tool.

Return type <DeployTool>

Exceptions None

#### **get\_preparer**()

Get preparer object from ToolFactory for Factory.

Returns object for preparing tool.

Return type <PrepareTool>

Exceptions None

## <span id="page-29-0"></span>**Module contents**

Module init .py

- Copyright Copyright (C) 2017 Vladimir Roncevic [<elektron.ronca@gmail.com>](mailto:elektron.ronca@gmail.com) gen\_py\_tool is free software: you can redistribute it and/or modify it under the terms of the GNU General Public License as published by the Free Software Foundation, either version 3 of the License, or (at your option) any later version. gen\_py\_tool is distributed in the hope that it will be useful, but WITHOUT ANY WARRANTY; without even the implied warranty of MERCHANTABILITY or FITNESS FOR A PARTICULAR PURPOSE. See the GNU General Public License for more details. You should have received a copy of the GNU General Public License along with this program. If not, see [<http://www.gnu.org/licenses/>](http://www.gnu.org/licenses/).
- Info Defined class Factory with attribute(s) and method(s). Created API for project container factory.

**class** gen\_py\_tool.pro.factory.**Factory**(*pro\_types*, *verbose=False*) Defined class Factory with attribute(s) and method(s). Created API for project container factory. It defines:

#### attributes

GEN\_VERBOSE - console text indicator for process-phase.

supported pro types - list with supported project types.

#### methods

\_\_init\_\_ - initial constructor.

check\_pro\_type - checking project type is it supported.

produce - preparing project factory object.

\_\_str\_\_ - dunder method for Factory.

#### **GEN\_VERBOSE = 'GEN\_PY\_TOOL::PRO::FACTORY'**

**check\_pro\_type**(*pro\_type*, *verbose=False*) Checking project type is it supported.

#### Parameters

• **pro\_type** (<str>) – project type.

• **verbose**  $(\triangle \text{bool}>)-$  enable/disable verbose option.

<span id="page-30-2"></span>Returns boolean status, True (supported) | False.

Return type <bool>

Exceptions ATSTypeError | ATSBadCallError

**produce**(*pro\_property*, *schema*, *template*, *element*, *verbose=False*) Preparing project factory object.

## Parameters

- **pro\_property** (<dict>) project property (name and type).
- **template** (<dict>) project tool/generator template.
- **schema** (<dict>) project tool/generator schema.
- **verbose** (<bool>) enable/disable verbose option.

Returns factory product object | None.

Return type <Python Object> | <NoneType>

Exceptions ATSTypeError | ATSBadCallError

#### **gen\_py\_tool.pro.schema package**

## **Submodules**

#### <span id="page-30-1"></span>**gen\_py\_tool.pro.schema.schema\_container module**

#### Module schema\_container.py

- Copyright Copyright (C) 2017 Vladimir Roncevic [<elektron.ronca@gmail.com>](mailto:elektron.ronca@gmail.com) gen\_py\_tool is free software: you can redistribute it and/or modify it under the terms of the GNU General Public License as published by the Free Software Foundation, either version 3 of the License, or (at your option) any later version. gen py tool is distributed in the hope that it will be useful, but WITHOUT ANY WARRANTY; without even the implied warranty of MERCHANTABILITY or FITNESS FOR A PARTICULAR PURPOSE. See the GNU General Public License for more details. You should have received a copy of the GNU General Public License along with this program. If not, see [<http://www.gnu.org/licenses/>](http://www.gnu.org/licenses/).
- <span id="page-30-0"></span>Info Defined class SchemaContainer with attribute(s) and method(s). Created API for schema container.

**class** gen\_py\_tool.pro.schema.schema\_container.**SchemaContainer**(*verbose=False*) Defined class SchemaContainer with attribute(s) and method(s). Created API for schema container. It defines:

## attributes

GEN\_VERBOSE - console text indicator for process-phase.

- \_\_verbose enable/disable verbose option.
- \_\_schema schema object.

#### methods

\_\_init\_\_ - initial constructor.

schema - get/set property schema object.

is\_schema\_ok - checking is project schema ok.

\_\_str\_\_ - dunder method for SchemaContainer.

<span id="page-31-3"></span>**GEN\_VERBOSE = 'GEN\_PY\_TOOL::PRO::SCHEMA::SCHEMA\_CONTAINER'**

**is\_schema\_ok**()

Checking is project schema ok.

Returns boolean status, True (ok) | False.

Return type <br/> <br/> <br/> <br/> <br/> <br/> <br/> <br/> <br/> <br/> <br/> <br/> <br/> <br/> <br/> <br/> <br/> <br/> <br/> <br/> <br/> <br/> <br/> <br/> <br/><br/> $\sim$  <br/> $\sim$  <br/> $\sim$  <br/> $\sim$  <br/> $\sim$  <br/> $\sim$  <

Exceptions None

## **schema**

Get schema object property.

Returns schema object | None.

Return type <dict> | <NoneType>

Exceptions None

## <span id="page-31-2"></span>**gen\_py\_tool.pro.schema.schema\_keys module**

Module schema keys.py

Copyright Copyright (C) 2017 Vladimir Roncevic [<elektron.ronca@gmail.com>](mailto:elektron.ronca@gmail.com) gen\_py\_tool is free software: you can redistribute it and/or modify it under the terms of the GNU General Public License as published by the Free Software Foundation, either version 3 of the License, or (at your option) any later version. gen py tool is distributed in the hope that it will be useful, but WITHOUT ANY WARRANTY; without even the implied warranty of MERCHANTABILITY or FITNESS FOR A PARTICULAR PURPOSE. See the GNU General Public License for more details. You should have received a copy of the GNU General Public License along with this program. If not, see [<http://www.gnu.org/licenses/>](http://www.gnu.org/licenses/).

Info Defined class SchemaKeys with attribute(s). Created attributes for processing tool/gen schema.

<span id="page-31-0"></span>**class** gen\_py\_tool.pro.schema.schema\_keys.**SchemaKeys** Defined class SchemaKeys with attribute(s). Created attributes for processing tool/gen schema. It defines:

#### attributes

TOOL\_SCHEMA - schema tool key. GEN\_SCHEMA - schema generator key. SUPPORTED\_SCHEMAS - supportd schemas (checks by key).

methods

None.

```
GEN_SCHEMA = 'schema_generator'
```
**SUPPORTED\_SCHEMAS = ['schema\_tool', 'schema\_generator']**

**TOOL\_SCHEMA = 'schema\_tool'**

## <span id="page-31-1"></span>**Module contents**

Module init .py

Copyright Copyright (C) 2017 Vladimir Roncevic [<elektron.ronca@gmail.com>](mailto:elektron.ronca@gmail.com) gen\_py\_tool is free software: you can redistribute it and/or modify it under the terms of the GNU General Public License as published by the Free Software Foundation, either version 3 of the License, or (at your option) any later version. gen\_py\_tool is distributed in the hope that it will be useful, but WITHOUT ANY WARRANTY; without even the implied <span id="page-32-2"></span>warranty of MERCHANTABILITY or FITNESS FOR A PARTICULAR PURPOSE. See the GNU General Public License for more details. You should have received a copy of the GNU General Public License along with this program. If not, see [<http://www.gnu.org/licenses/>](http://www.gnu.org/licenses/).

Info Defined class SchemaLoader with attribute(s) and method(s). Created API for schema checking and loading.

```
class gen_py_tool.pro.schema.SchemaLoader(schema_file, verbose=False)
```

```
gen_py_tool.
pro.schema.schema_container.SchemaContainer, gen_py_tool.pro.schema.
schema_keys.SchemaKeys
```
Defined class SchemaLoader with attribute(s) and method(s). Created API for schema checking and loading. It defines:

### attributes

GEN\_VERBOSE - console text indicator for process-phase. CONF DIR - configuration directory.

## methods

\_\_init\_\_ - initial constructor. check root key - check root key for schema. \_\_str\_\_ - dunder method for SchemaLoader.

```
CONF_DIR = '/../../conf/schema/'
```

```
GEN_VERBOSE = 'GEN_PY_TOOL::PRO::SCHEMA::SCHEMA_LOADER'
```
## **VERBOSE = 'ATS\_UTILITIES'**

```
check_root_key(verbose=False)
```
Check root key for schema.

Parameters **verbose** (<bool>) – enable/disable verbose option.

Returns boolean status, True (success) | False.

Return type <br/> <br/> <br/> <br/> <br/> <br/> <br/> <br/> <br/> <br/> <br/> <br/> <br/> <br/> <br/> <br/> <br/> <br/> <br/> <br/> <br/> <br/> <br/> <br/><br/> $\leq$  <br/> $\leq$  <br/> $\leq$  <br/> $\leq$  <br/> $\leq$  <br/> $\leq$  <

Exceptions None

## **gen\_py\_tool.pro.template package**

## **Submodules**

## <span id="page-32-1"></span>**gen\_py\_tool.pro.template.template\_container module**

## Module template\_container.py

- Copyright Copyright (C) 2017 Vladimir Roncevic [<elektron.ronca@gmail.com>](mailto:elektron.ronca@gmail.com) gen\_py\_tool is free software: you can redistribute it and/or modify it under the terms of the GNU General Public License as published by the Free Software Foundation, either version 3 of the License, or (at your option) any later version. gen\_py\_tool is distributed in the hope that it will be useful, but WITHOUT ANY WARRANTY; without even the implied warranty of MERCHANTABILITY or FITNESS FOR A PARTICULAR PURPOSE. See the GNU General Public License for more details. You should have received a copy of the GNU General Public License along with this program. If not, see [<http://www.gnu.org/licenses/>](http://www.gnu.org/licenses/).
- <span id="page-32-0"></span>Info Defined class TemplateContainer with attribute(s) and method(s). Created API for template container.

<span id="page-33-2"></span>**class** gen\_py\_tool.pro.template.template\_container.**TemplateContainer**(*verbose=False*) Defined class TemplateContainer with attribute(s) and method(s). Created API for template container. It defines:

#### attributes

GEN\_VERBOSE - console text indicator for process-phase.

\_\_verbose - enable/disable verbose option.

\_\_template - template object.

#### methods

\_\_init\_\_ - initial constructor.

template - get/set property template object.

is\_template\_ok - checking is project template ok.

\_\_str\_\_ - dunder method for TemplateContainer.

#### **GEN\_VERBOSE = 'GEN\_PY\_TOOL::PRO::TEMPLATE::TEMPLATE\_CONTAINER'**

#### **is\_template\_ok**()

Checking is project template ok.

Returns boolean status, True (ok) | False.

Return type <br/> <br/> <br/> <br/> <br/> <br/> <br/> <br/> <br/> <br/> <br/> <br/> <br/> <br/> <br/> <br/> <br/> <br/> <br/> <br/> <br/> <br/> <br/> <br/> <br/><br/> $\sim$  15  $\sim$ 

Exceptions None

#### **template**

Get template object property.

Returns template object | None.

Return type <dict> | <NoneType>

Exceptions None

### <span id="page-33-1"></span>**gen\_py\_tool.pro.template.template\_keys module**

### Module template\_keys.py

- Copyright Copyright (C) 2017 Vladimir Roncevic [<elektron.ronca@gmail.com>](mailto:elektron.ronca@gmail.com) gen\_py\_tool is free software: you can redistribute it and/or modify it under the terms of the GNU General Public License as published by the Free Software Foundation, either version 3 of the License, or (at your option) any later version. gen\_py\_tool is distributed in the hope that it will be useful, but WITHOUT ANY WARRANTY; without even the implied warranty of MERCHANTABILITY or FITNESS FOR A PARTICULAR PURPOSE. See the GNU General Public License for more details. You should have received a copy of the GNU General Public License along with this program. If not, see [<http://www.gnu.org/licenses/>](http://www.gnu.org/licenses/).
- Info Defined class TemplateKeys with attribute(s). Created attributes for processing tool/gen template.

#### <span id="page-33-0"></span>**class** gen\_py\_tool.pro.template.template\_keys.**TemplateKeys**

Defined class TemplateKeys with attribute(s). Created attributes for processing tool/gen template. It defines:

## attributes

TOOL\_TEMPLATE - tool template key. GEN\_TEMPLATE - generator template key. SUPPORTED\_TEMPLATES - list of supported templates.

#### methods

None.

<span id="page-34-2"></span>**GEN\_TEMPLATE = 'generator' SUPPORTED\_TEMPLATES = ['tool', 'generator'] TOOL\_TEMPLATE = 'tool'**

## <span id="page-34-1"></span>**Module contents**

Module \_\_init\_\_.py

Copyright Copyright (C) 2017 Vladimir Roncevic [<elektron.ronca@gmail.com>](mailto:elektron.ronca@gmail.com) gen\_py\_tool is free software: you can redistribute it and/or modify it under the terms of the GNU General Public License as published by the Free Software Foundation, either version 3 of the License, or (at your option) any later version. gen\_py\_tool is distributed in the hope that it will be useful, but WITHOUT ANY WARRANTY; without even the implied warranty of MERCHANTABILITY or FITNESS FOR A PARTICULAR PURPOSE. See the GNU General Public License for more details. You should have received a copy of the GNU General Public License along with this program. If not, see [<http://www.gnu.org/licenses/>](http://www.gnu.org/licenses/).

Info Defined class TemplateLoader with attribute(s) and method(s). Created API for template checking and loadig.

```
class gen_py_tool.pro.template.TemplateLoader(template_file, verbose=False)
```

```
Bases: ats_utilities.config_io.base_check.FileChecking, gen_py_tool.pro.
template.template_container.TemplateContainergen_py_tool.pro.template.
template_keys.TemplateKeys
```
Defined class TemplateLoader with attribute(s) and method(s). Created API for template checking and loadig. It defines:

#### attributes

GEN\_VERBOSE - console text indicator for process-phase. CONF\_DIR - configuration directory.

#### methods

\_\_init\_\_ - initial constructor. check root key - check root key for template. \_\_str\_\_ - dunder method for TemplateLoader.

**CONF\_DIR = '/../../conf/template/'**

**GEN\_VERBOSE = 'GEN\_PY\_TOOL::PRO::TEMPLATE::TEMPLATE\_LOADER'**

```
VERBOSE = 'ATS_UTILITIES'
```
**check\_root\_key**(*verbose=False*)

Check root key for template.

**Parameters verbose** (<bool>) – enable/disable verbose option.

Returns boolean status, True (success) | False.

Return type <bool>

Exceptions None

## <span id="page-34-0"></span>**Submodules**

#### <span id="page-35-0"></span>**gen\_py\_tool.pro.read\_template module**

Module read template.py

- Copyright Copyright (C) 2017 Vladimir Roncevic [<elektron.ronca@gmail.com>](mailto:elektron.ronca@gmail.com) gen\_py\_tool is free software: you can redistribute it and/or modify it under the terms of the GNU General Public License as published by the Free Software Foundation, either version 3 of the License, or (at your option) any later version. gen\_py\_tool is distributed in the hope that it will be useful, but WITHOUT ANY WARRANTY; without even the implied warranty of MERCHANTABILITY or FITNESS FOR A PARTICULAR PURPOSE. See the GNU General Public License for more details. You should have received a copy of the GNU General Public License along with this program. If not, see [<http://www.gnu.org/licenses/>](http://www.gnu.org/licenses/).
- Info Defined class ReadTemplate with attribute(s) and method(s). Created API for reading a project templates.

```
class gen_py_tool.pro.read_template.ReadTemplate(verbose=False)
    Bases: ats_utilities.config_io.base_check.FileChecking
```
Defined class ReadTemplate with attribute(s) and method(s). Created API for reading a project templates. It defines:

#### attributes

GEN\_VERBOSE - console text indicator for process-phase. TEMPLATE\_DIR - prefix path to templates.

\_\_template\_dir - absolute template directory.

#### methods

\_\_init\_\_ - initial constructor.

get template dir - get template dir path.

read - read a templates and return a content with status.

\_\_str\_\_ - dunder method for ReadTemplate.

**GEN\_VERBOSE = 'GEN\_PY\_TOOL::PRO::READ\_TEMPLATE'**

#### **TEMPLATE\_DIR = '/../conf/template/'**

#### **VERBOSE = 'ATS\_UTILITIES'**

#### **get\_template\_dir**()

Getter for template dir path.

Returns template dir path | None.

Return type <str> | <NoneType>

Exceptions None

**read**(*template\_loader*, *pro\_type*, *verbose=False*) Read a templates and return a content with status.

## Parameters

- **template**  $\text{Loader}(\langle \text{dict} \rangle) \text{dict}$  with template modules.
- **pro\_type** (<str>) project type (tool | generator).
- **verbose** (<bool>) enable/disable verbose option.

Returns dict with templates and True | empty dict and False.

Return type <dict> <br/> <br/> <br/> <br/> <br/> <br/> <br/> <br/> <br/> <br/> <br/> <br/> <br/> <br/> <br/> <br/> <br/> <br/> <br/> <br/> <br/> <br/> <br/><br/>  $\leq$  <br/> $\leq$  <br/> $\leq$  <br/> $\leq$  <br/> $\leq$  <br/> $\leq$ 

Exceptions ATSTypeError | ATSBadCallError

#### <span id="page-36-2"></span><span id="page-36-1"></span>**gen\_py\_tool.pro.write\_template module**

Module write template.py

- Copyright Copyright (C) 2017 Vladimir Roncevic [<elektron.ronca@gmail.com>](mailto:elektron.ronca@gmail.com) gen\_py\_tool is free software: you can redistribute it and/or modify it under the terms of the GNU General Public License as published by the Free Software Foundation, either version 3 of the License, or (at your option) any later version. gen py tool is distributed in the hope that it will be useful, but WITHOUT ANY WARRANTY; without even the implied warranty of MERCHANTABILITY or FITNESS FOR A PARTICULAR PURPOSE. See the GNU General Public License for more details. You should have received a copy of the GNU General Public License along with this program. If not, see [<http://www.gnu.org/licenses/>](http://www.gnu.org/licenses/).
- Info Defined class WriteTemplate with attribute(s) and method(s). Created API for writing a template content with parameters to a file.
- **class** gen\_py\_tool.pro.write\_template.**WriteTemplate**(*verbose=False*) Bases: ats\_utilities.config\_io.base\_check.FileChecking

Defined class WriteTemplate with attribute(s) and method(s). Created API for writing a template content with parameters to a file. It defines:

#### attributes

GEN\_VERBOSE - console text indicator for process-phase.

#### methods

\_\_init\_\_ - initial constructor.

write - write templates content with parameters to modules.

\_\_str\_\_ - dunder method for WriteTemplate.

#### GEN\_VERBOSE = 'GEN\_PY\_TOOL::PRO::WRITE\_TEMPLATE'

#### **VERBOSE = 'ATS\_UTILITIES'**

#### **write**(*element*, *modules*, *verbose=False*)

Write templates content with parameters to modules.

#### **Parameters**

- **element** (<dict>) processes element.
- **modules** (<list>) modules for tool/generator.
- **verbose**  $(\langle \text{bool} \rangle)$  enable/disable verbose option.

Returns boolean status, True (success) | False.

Return type <br/> <br/> <br/> <br/> <br/> <br/> <br/> <br/> <br/> <br/> <br/> <br/> <br/> <br/> <br/> <br/> <br/> <br/> <br/> <br/> <br/> <br/> <br/> <br/> <br/><br/> $\sim$  15  $\sim$ 

Exceptions ATSTypeError | ATSBadCallError

## <span id="page-36-0"></span>**Module contents**

## Module \_\_init\_\_\_.py

Copyright Copyright (C) 2017 Vladimir Roncevic [<elektron.ronca@gmail.com>](mailto:elektron.ronca@gmail.com) gen\_py\_tool is free software: you can redistribute it and/or modify it under the terms of the GNU General Public License as published by the Free Software Foundation, either version 3 of the License, or (at your option) any later version. gen\_py\_tool is distributed in the hope that it will be useful, but WITHOUT ANY WARRANTY; without even the implied warranty of MERCHANTABILITY or FITNESS FOR A PARTICULAR PURPOSE. See the GNU General

<span id="page-37-1"></span>Public License for more details. You should have received a copy of the GNU General Public License along with this program. If not, see [<http://www.gnu.org/licenses/>](http://www.gnu.org/licenses/).

Info Defined class GenPro with attribute(s) and method(s). Generate project by setup of parameters, templates, schemas.

**class** gen\_py\_tool.pro.**GenPro**(*project\_name*, *verbose=False*)

```
gen_py_tool.pro.
config.ProConfig, gen_py_tool.pro.config.pro_name.ProName, gen_py_tool.pro.
config.pro_type.ProType
```
Defined class GenPro with attribute(s) and method(s). Generate project by setup of parameters, templates, schemas. It defines:

### attributes

GEN\_VERBOSE - console text indicator for process-phase. PRO\_STRUCTURE - project structure.

#### methods

\_\_init\_\_ - initial constructor. is pro config ok - checking is project configuration ok. gen\_pro - generate project structure. \_\_str\_\_ - dunder method for GenPro.

**GEN\_VERBOSE = 'GEN\_PY\_TOOL::PRO::GEN\_PRO'**

**PRO\_STRUCTURE = '/../conf/project.yaml'**

#### **VERBOSE = 'ATS\_UTILITIES'**

```
gen_pro(verbose=False)
```
Generate project structure.

**Parameters verbose** (<bool>) – enable/disable verbose option.

Returns boolean status, True (success) | False.

Return type <br/> <br/> <br/> <br/> <br/> <br/> <br/> <br/> <br/> <br/> <br/> <br/> <br/> <br/> <br/> <br/> <br/> <br/> <br/> <br/> <br/> <br/> <br/> <br/> <br/><br/> $\sim$  <br/> $\sim$  <br/> $\sim$  <br/> $\sim$  <br/> $\sim$  <br/> $\sim$  <

Exceptions None

```
is_pro_config_ok(verbose=False)
```
Checking is project configuration ok.

**Parameters verbose** (<bool>) – enable/disable verbose option.

Returns boolean status, True (ok) | False.

Return type <bool>

Exceptions None

## <span id="page-37-0"></span>**1.1.2 Module contents**

Module init .py

Copyright Copyright (C) 2017 Vladimir Roncevic [<elektron.ronca@gmail.com>](mailto:elektron.ronca@gmail.com) gen\_py\_tool is free software: you can redistribute it and/or modify it under the terms of the GNU General Public License as published by the Free Software Foundation, either version 3 of the License, or (at your option) any later version. gen py tool is distributed in the hope that it will be useful, but WITHOUT ANY WARRANTY; without even the implied warranty of MERCHANTABILITY or FITNESS FOR A PARTICULAR PURPOSE. See the GNU General

<span id="page-38-0"></span>Public License for more details. You should have received a copy of the GNU General Public License along with this program. If not, see [<http://www.gnu.org/licenses/>](http://www.gnu.org/licenses/).

Info Defined class GenPyTool with attribute(s) and method(s). Load a base info, create an CLI interface and run operation(s).

```
class gen_py_tool.GenPyTool(verbose=False)
    Bases: ats_utilities.cli.cfg_cli.CfgCLI
```
Defined class GenPyTool with attribute(s) and method(s). Load a base info, create an CLI interface and run operation(s). It defines:

## attributes

\_\_metaclass\_\_ - setting cooperative metaclasses. GEN\_VERBOSE - console text indicator for process-phase. CONFIG - tool info file path. LOG - tool log file path. OPS - list of tool options. logger - logger object API.

### methods

\_\_init\_\_ - initial constructor. process - process and generate module setup.py. \_\_str\_\_ - dunder method for GenPyTool.

```
CONFIG = '/conf/gen_py_tool.cfg'
```

```
GEN_VERBOSE = 'GEN_PY_TOOL'
```

```
LOG = '/log/gen_py_tool.log'
```
**OPS = ['-g', '--gen', '-v', '--verbose', '--version']**

#### **VERBOSE = 'ATS\_UTILITIES'**

#### **process**(*verbose=False*)

Process and run operation.

**Parameters verbose** (<bool>) – enable/disable verbose option.

Returns boolean status, True (success) | False.

Return type <bool>

Exceptions None

## Installation

<span id="page-40-0"></span>Navigate to release [page](https://github.com/vroncevic/gen_py_tool/releases) download and extract release archive.

To install gen\_py\_tool type the following:

```
tar xvzf gen_py_tool-x.y.z.tar.gz
cd gen_py_tool-x.y.z
# python2
pip install -r requirements.txt
python setup.py install_lib
python setup.py install_data
python setup.py install_egg_info
# python3
pip3 install -r requirements.txt
python3 setup.py install_lib
python3 setup.py install_data
python3 setup.py install_egg_info
```
You can use Docker to create image/container, or You can use pip to install:

# python2 pip install gen-py-tool # python3 pip3 install gen-py-tool

## Dependencies

## <span id="page-42-0"></span>gen\_py\_tool requires next modules and libraries:

• [ats-utilities - Python App/Tool/Script Utilities](https://pypi.org/project/ats-utilities/)

Generation flow of py tool

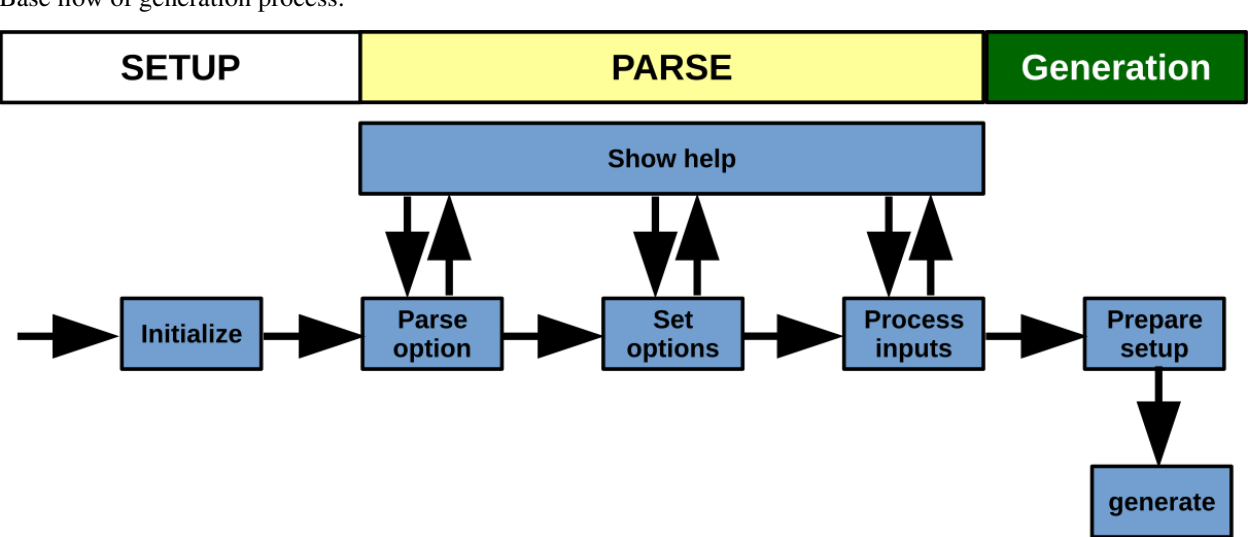

<span id="page-44-0"></span>Base flow of generation process:

## Tool structure

## <span id="page-46-0"></span>gen\_py\_tool is based on OOP:

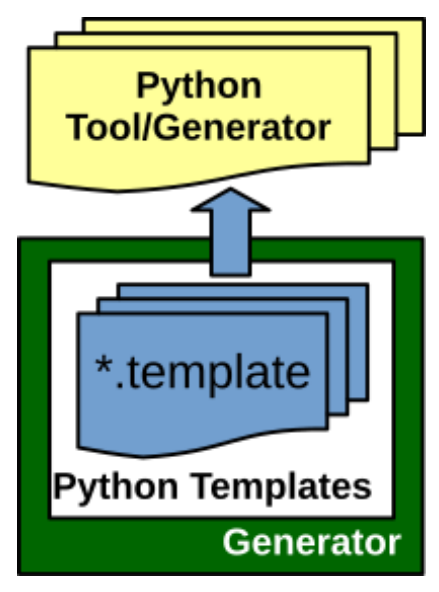

Code structure:

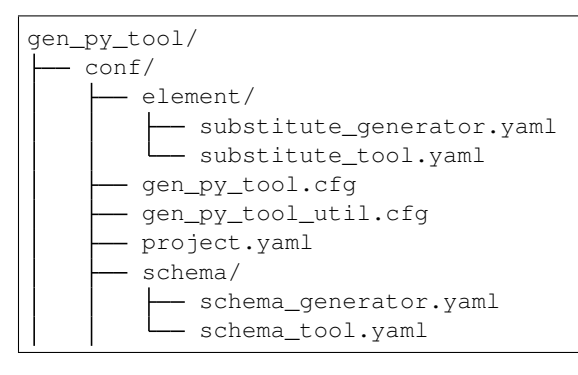

(continues on next page)

(continued from previous page)

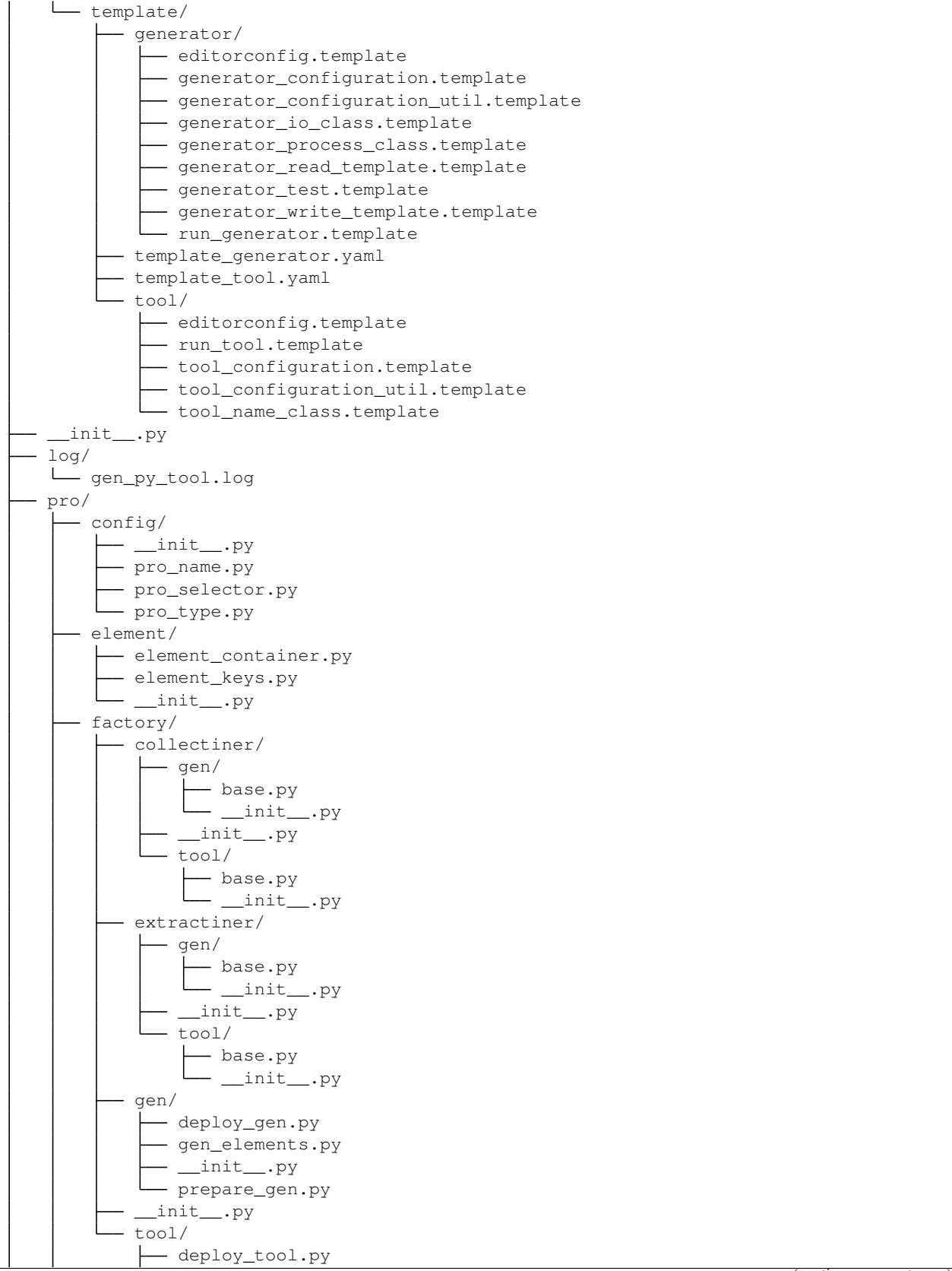

(continues on next page)

(continued from previous page)

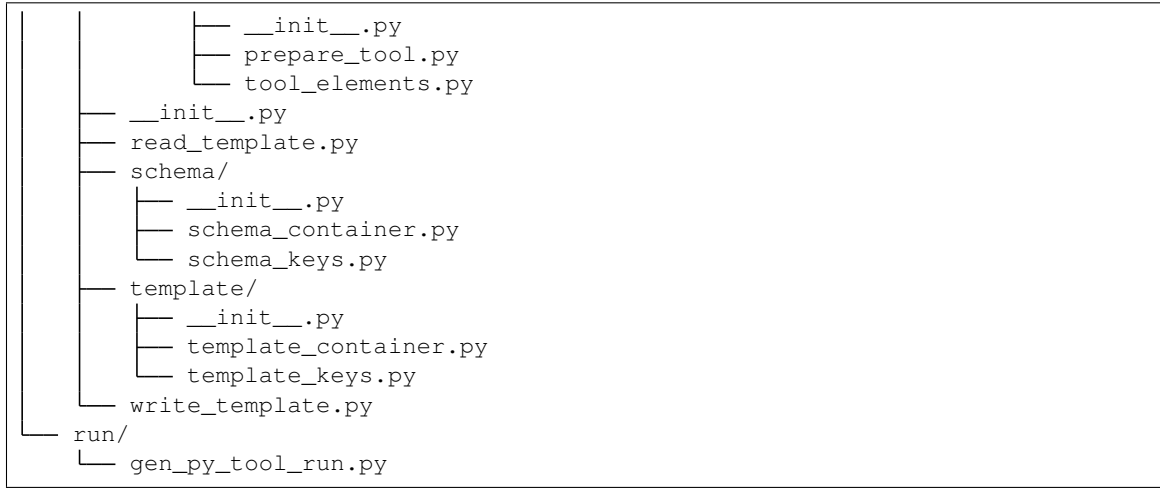

Copyright and licence

<span id="page-50-0"></span>Copyright (C) 2017 by [vroncevic.github.io/gen\\_py\\_tool](https://vroncevic.github.io/gen_py_tool)

gen\_py\_tool is free software; you can redistribute it and/or modify it under the same terms as Python itself, either Python version 2.x/3.x or, at your option, any later version of Python 3 you may have available.

Lets help and support PSF.

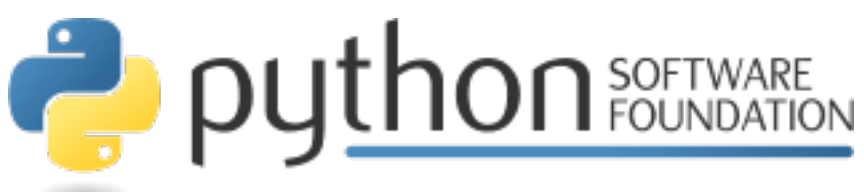

Indices and tables

- <span id="page-52-0"></span>• genindex
- modindex
- search

## Python Module Index

## <span id="page-54-0"></span>g

gen\_py\_tool, [34](#page-37-0) gen\_py\_tool.pro, [33](#page-36-0) gen\_py\_tool.pro.config, [6](#page-9-1) gen\_py\_tool.pro.config.pro\_name, [3](#page-6-5) gen\_py\_tool.pro.config.pro\_selector, [4](#page-7-0) gen\_py\_tool.pro.config.pro\_type, [5](#page-8-1) gen\_py\_tool.pro.element, [8](#page-11-1) gen\_py\_tool.pro.element.element\_container, [7](#page-10-1) gen\_py\_tool.pro.element.element\_keys, [8](#page-11-2) gen\_py\_tool.pro.factory, [26](#page-29-0) gen\_py\_tool.pro.factory.collectiner, [13](#page-16-0) gen\_py\_tool.pro.factory.collectiner.gen, gen\_py\_tool.pro.template.template\_keys, [10](#page-13-1) gen\_py\_tool.pro.factory.collectiner.gen.gggepy\_tool.pro.write\_template,[33](#page-36-1) [10](#page-13-2) gen\_py\_tool.pro.factory.collectiner.tool, [12](#page-15-2) gen\_py\_tool.pro.factory.collectiner.tool.base, [12](#page-15-3) gen\_py\_tool.pro.factory.extractiner, [19](#page-22-0) gen\_py\_tool.pro.factory.extractiner.gen, [14](#page-17-1) gen\_py\_tool.pro.factory.extractiner.gen.base, [14](#page-17-2) gen\_py\_tool.pro.factory.extractiner.tool, [17](#page-20-1) gen\_py\_tool.pro.factory.extractiner.tool.base, [17](#page-20-2) gen\_py\_tool.pro.factory.gen, [22](#page-25-0) gen\_py\_tool.pro.factory.gen.deploy\_gen, [19](#page-22-1) gen\_py\_tool.pro.factory.gen.gen\_elements, [20](#page-23-1) gen\_py\_tool.pro.factory.gen.prepare\_gen, [21](#page-24-0) gen\_py\_tool.pro.factory.tool, [25](#page-28-0) gen\_py\_tool.pro.factory.tool.deploy\_tool, gen\_py\_tool.pro.factory.tool.prepare\_tool, [23](#page-26-1) gen\_py\_tool.pro.factory.tool.tool\_elements, [24](#page-27-0) gen\_py\_tool.pro.read\_template, [32](#page-34-0) gen\_py\_tool.pro.schema, [28](#page-31-1) gen\_py\_tool.pro.schema.schema\_container, [27](#page-30-1) gen\_py\_tool.pro.schema.schema\_keys, [28](#page-31-2) gen\_py\_tool.pro.template, [31](#page-34-1) gen\_py\_tool.pro.template.template\_container, [29](#page-32-1) [30](#page-33-1)

 $23$ 

## Index

<span id="page-56-0"></span>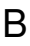

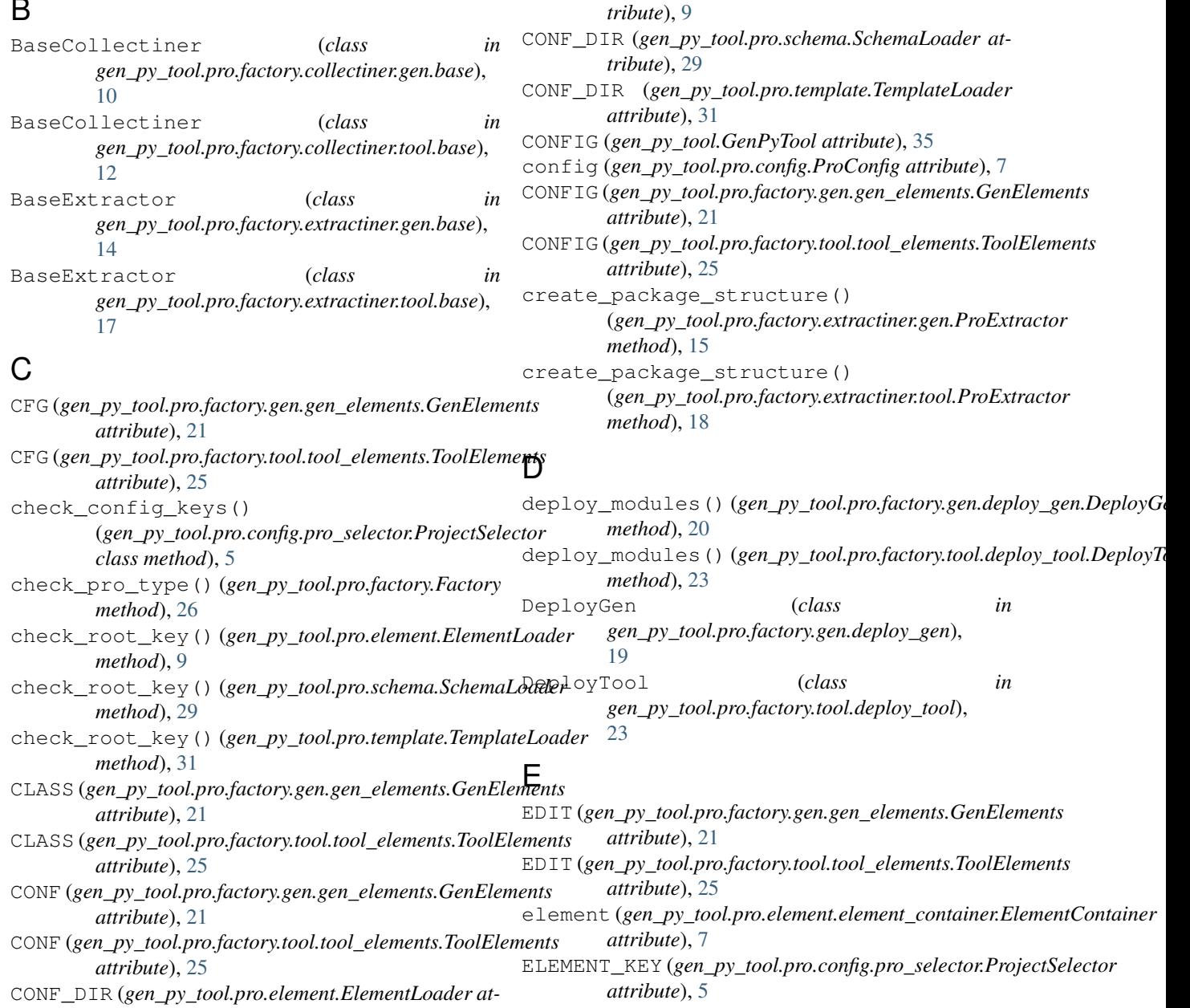

ElementContainer (*class in gen\_py\_tool.pro.element.element\_container*), [7](#page-10-2) ElementKeys (*class in gen\_py\_tool.pro.element.element\_keys*), [8](#page-11-3) ElementLoader (*class in gen\_py\_tool.pro.element*), [9](#page-12-0) export() (*gen\_py\_tool.pro.factory.gen.prepare\_gen.PrepareGen method*), [19](#page-22-2) *method*), [22](#page-25-1) export() (*gen\_py\_tool.pro.factory.tool.prepare\_tool.PrepareTool* (*gen\_py\_tool.pro.factory.extractiner.gen.ProExtractor method*), [24](#page-27-1) extract\_edit\_config() (*gen\_py\_tool.pro.factory.extractiner.gen.ProExtractor* F *method*), [15](#page-18-1) extract\_edit\_config() (*gen\_py\_tool.pro.factory.extractiner.tool.ProExtractor* G *method*), [18](#page-21-1) extract\_gen\_class() (*gen\_py\_tool.pro.factory.extractiner.gen.ProExtractor* gen\_py\_tool.pro (*module*), [33](#page-36-2) *method*), [15](#page-18-1) extract gen conf() (*gen\_py\_tool.pro.factory.extractiner.gen.ProExtractor method*), [15](#page-18-1) extract gen conf template() (*gen\_py\_tool.pro.factory.extractiner.gen.ProExtractor* gen\_py\_tool.pro.config.pro\_type (*module*), *method*), [15](#page-18-1) extract\_gen\_conf\_util() (*gen\_py\_tool.pro.factory.extractiner.gen.ProExtractor* gen\_py\_tool.pro.element.element\_container *method*), [16](#page-19-0) extract\_gen\_log() (*gen\_py\_tool.pro.factory.extractiner.gen.ProExtractor method*), [16](#page-19-0) extract\_gen\_name() (*gen\_py\_tool.pro.factory.extractiner.gen.ProExtractor* gen\_py\_tool.pro.factory.collectiner *method*), [16](#page-19-0) extract\_gen\_pro() (*gen\_py\_tool.pro.factory.extractiner.gen.ProExtractor* gen\_py\_tool.pro.factory.collectiner.gen.base *method*), [16](#page-19-0) extract gen run() (*gen\_py\_tool.pro.factory.extractiner.gen.ProExtractor method*), [16](#page-19-0) extract\_read\_template() (*gen\_py\_tool.pro.factory.extractiner.gen.ProExtractor* (*module*), [12](#page-15-4) *method*), [16](#page-19-0) extract\_tool\_class() (*gen\_py\_tool.pro.factory.extractiner.tool.ProExtractor method*), [18](#page-21-1) extract\_tool\_conf() (*gen\_py\_tool.pro.factory.extractiner.tool.ProExtractor* gen\_py\_tool.pro.factory.extractiner.tool *method*), [18](#page-21-1) extract\_tool\_conf\_util() (*gen\_py\_tool.pro.factory.extractiner.tool.ProExtractor method*), [18](#page-21-1) extract\_tool\_log() (*gen\_py\_tool.pro.factory.extractiner.tool.ProExtractor method*), [19](#page-22-2) extract\_tool\_name() (*gen\_py\_tool.pro.factory.extractiner.tool.ProExtractor method*), [19](#page-22-2) extract\_tool\_run() (*gen\_py\_tool.pro.factory.extractiner.tool.ProExtractor* extract write template() *method*), [16](#page-19-0) Factory (*class in gen\_py\_tool.pro.factory*), [26](#page-29-1) gen\_pro() (*gen\_py\_tool.pro.GenPro method*), [34](#page-37-1) gen\_py\_tool (*module*), [34](#page-37-1) gen\_py\_tool.pro.config (*module*), [6](#page-9-2) gen\_py\_tool.pro.config.pro\_name (*module*), [3](#page-6-6) gen\_py\_tool.pro.config.pro\_selector (*module*), [4](#page-7-1) [5](#page-8-2) gen\_py\_tool.pro.element (*module*), [8](#page-11-3) (*module*), [7](#page-10-2) gen\_py\_tool.pro.element.element\_keys (*module*), [8](#page-11-3) gen\_py\_tool.pro.factory (*module*), [26](#page-29-1) (*module*), [13](#page-16-1) gen\_py\_tool.pro.factory.collectiner.gen (*module*), [10](#page-13-3) (*module*), [10](#page-13-3) gen\_py\_tool.pro.factory.collectiner.tool (*module*), [12](#page-15-4) gen\_py\_tool.pro.factory.collectiner.tool.base *ctor*<br>gen\_py\_tool.pro.factory.extractiner (*module*), [19](#page-22-2) gen\_py\_tool.pro.factory.extractiner.gen (*module*), [14](#page-17-3) gen\_py\_tool.pro.factory.extractiner.gen.base (*module*), [14](#page-17-3) (*module*), [17](#page-20-3) gen py tool.pro.factory.extractiner.tool.base (*module*), [17](#page-20-3) gen\_py\_tool.pro.factory.gen (*module*), [22](#page-25-1) gen\_py\_tool.pro.factory.gen.deploy\_gen (*module*), [19](#page-22-2)

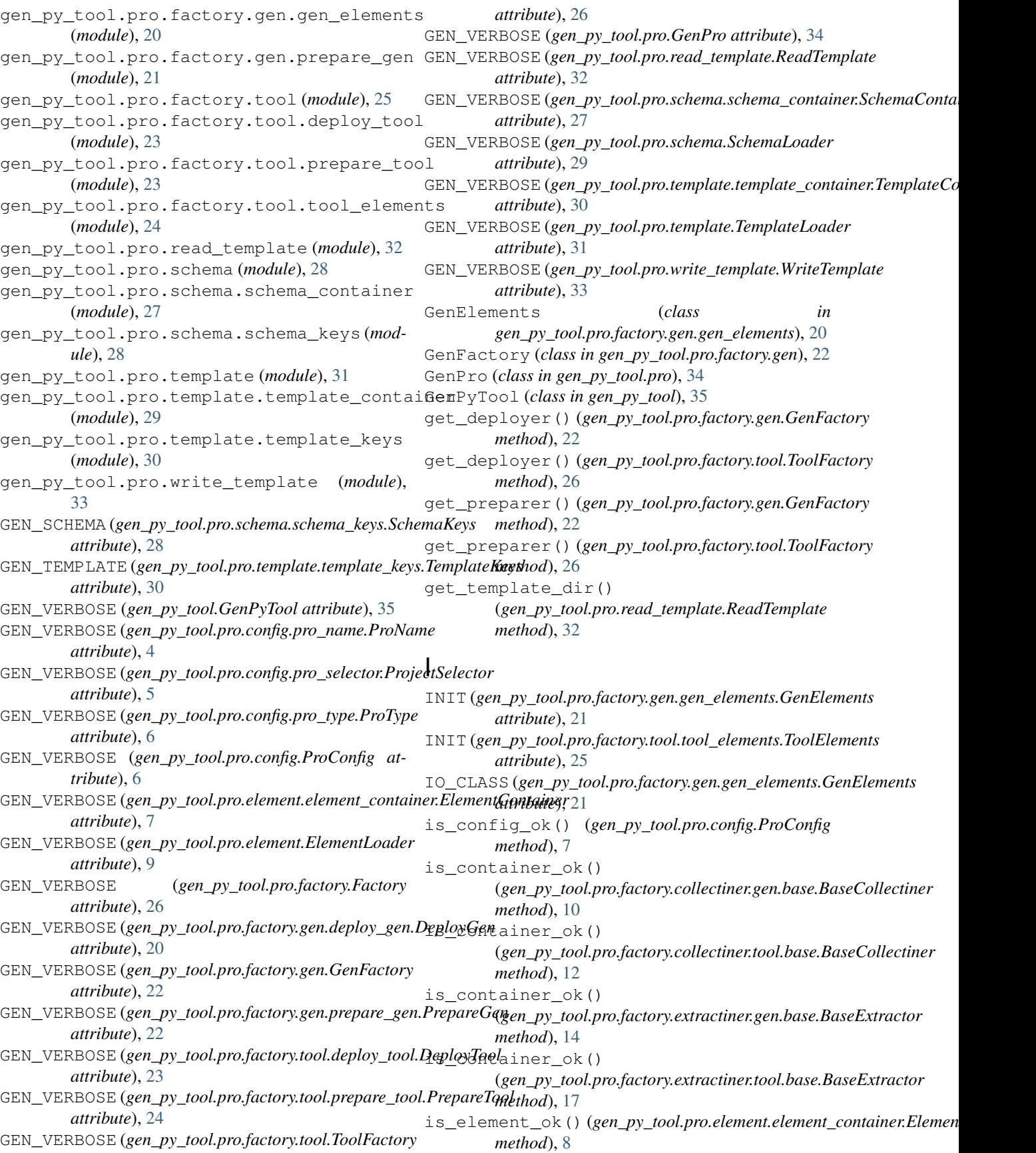

## **gen\_py\_tool Documentation, Release https://github.com/vroncevic/gen\_py\_tool/releases**

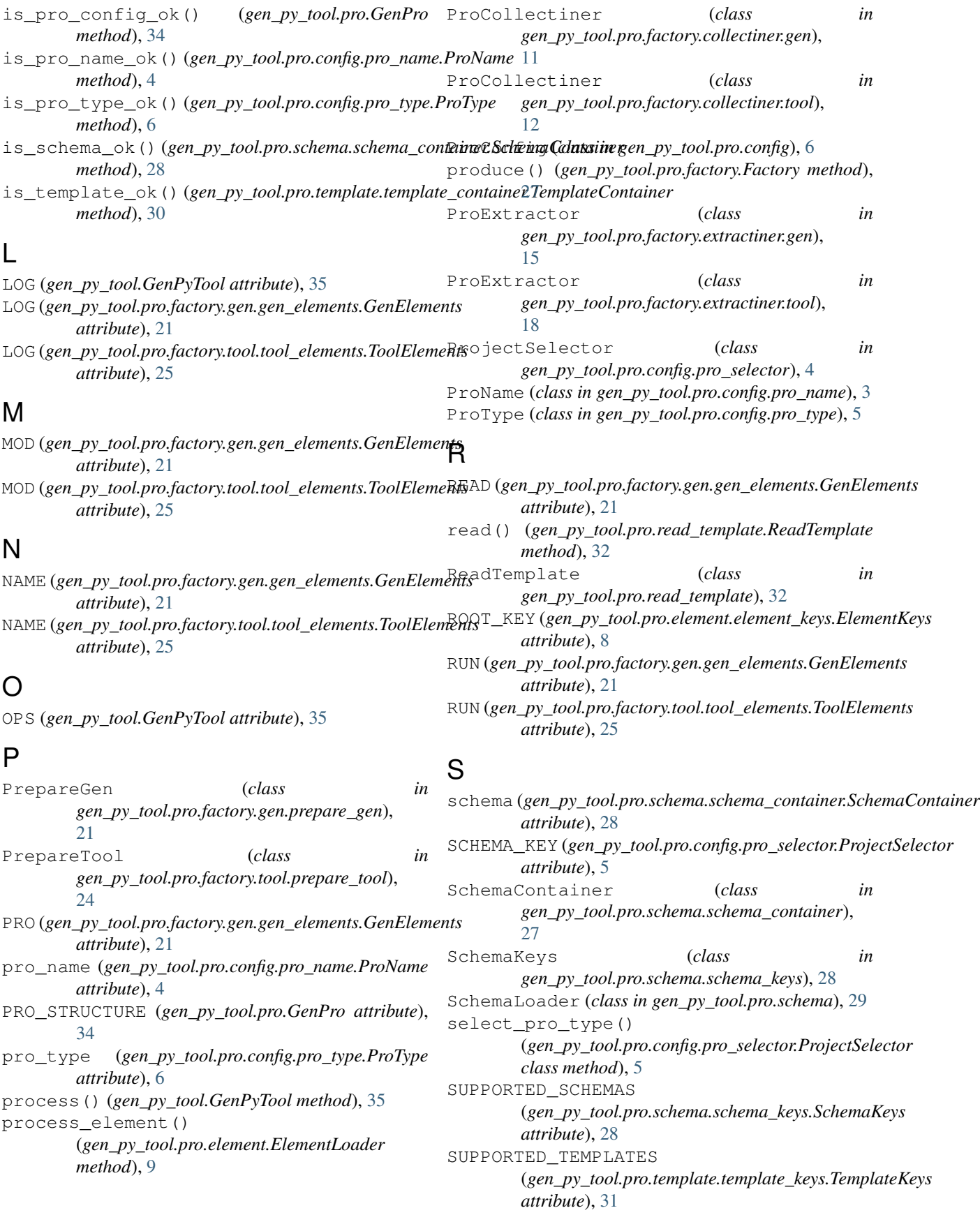

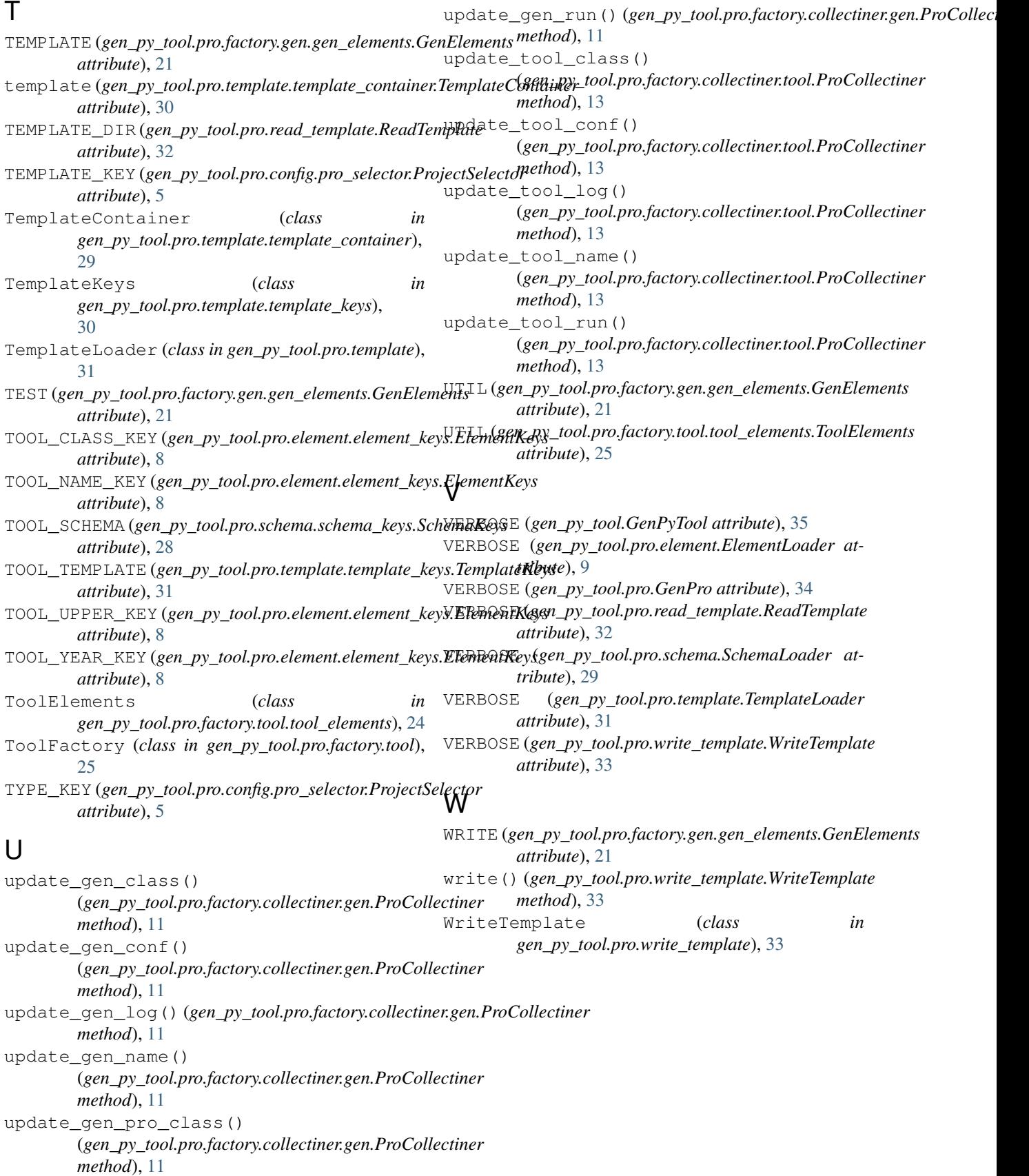